# **Algorithmen und Datenstrukturen**

#### Prof. Dr. Ralf Möller **Universität zu Lübeck Institut für Informationssysteme**

Magnus Bender und Malte Luttermann (Übungen) sowie viele Tutoren

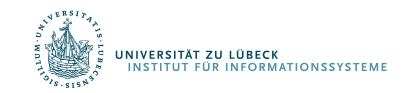

## Sortierung in linearer Zeit

- Sortieren: Geht es doch noch schneller als in  $\Omega$ (n log n) Schritten?
- Man muss "schärfere" Annahmen über das Problem machen können ...
	- z.B. Schlüssel in n Feldelementen aus dem Bereich [1..n]
- ... oder Nebenbedingungen "abschwächen"
	- z.B. die In-situ-Einschränkung aufgeben
- Zentrale Idee: Vermeide Vergleiche!

Seward, H. H. (**1954**), "2.4.6 Internal Sorting by Floating Digital Sort", Information sorting in the application of electronic digital computers to business operations, Master's thesis, Report R-232, Massachusetts Institute of Technology, Digital Computer Laboratory, pp. 25–28

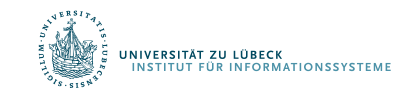

A. Andersson, T. Hagerup, S. Nilsson, R. Raman, Sorting in Linear Time?, J. Comput. Syst. Sci. 57(1): 74-93, **1998** 

## Sortieren durch Zählen / Counting-Sort

#### • **Wissen:**

Schlüssel fallen in einen kleinen Zahlenbereich

- **Beispiel 1:** Sortiere eine Menge von Studierenden nach Examensbewertungen (Scores sind Zahlen)
	- 1000 Studenten
	- Maximum score: 100
	- Minimum score: 0
- **Beispiel 2:** Sortiere Studierende nach dem ersten Buchstaben des Nachnamens
	- Anzahl der Studierenden: viele
	- Anzahl der Buchstaben: 26

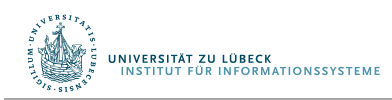

### Counting-Sort

- *Eingabe*:  $A[1..n]$ , wobei key( $A[j]) \in \{1, 2, ..., k\}$ .
- *Ausgabe*: *B*[1 . . *n*], sortiert.
- *Hilfsspeicher*: *C*[1 . . *k*].
- Kein In-situ-Sortieralgorithmus
- Benötigt  $\theta$ (n+k) zusätzliche Speicherplätze

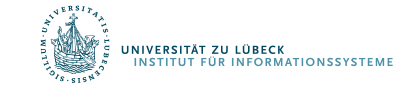

### Intuition

- S1: 100
- S2: 90
- S3: 85
- S4: 100
- S5: 90
- $\bullet$  …

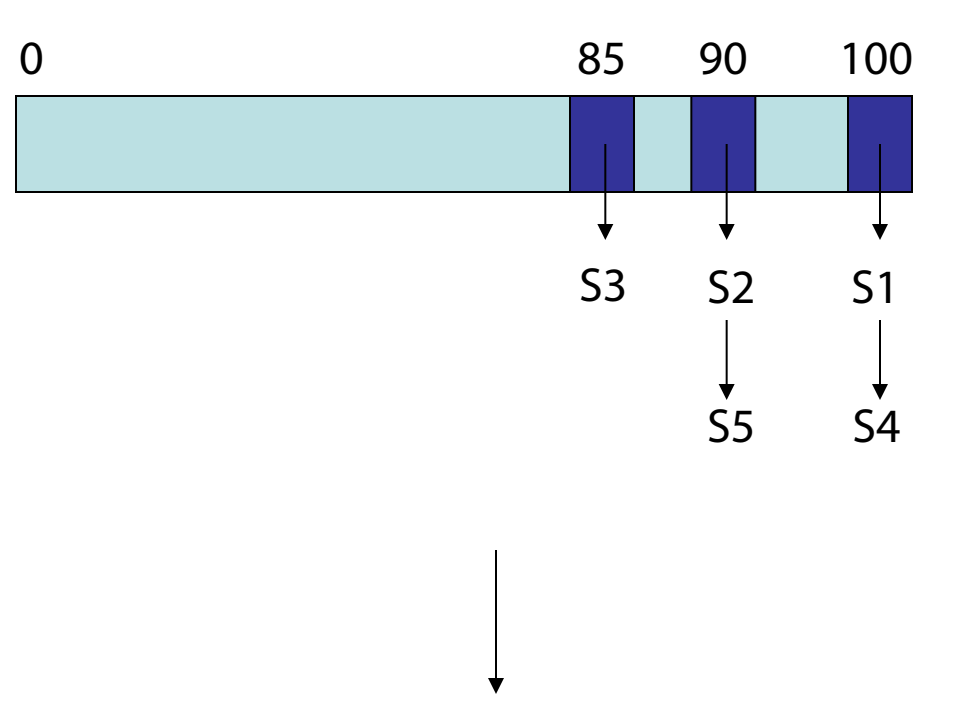

… S3 … S2, S5, …, S1, S4

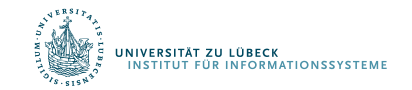

### Intuition

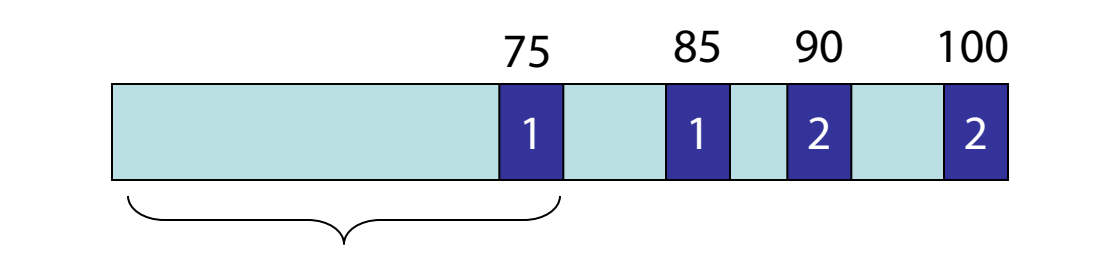

50 Studierende mit Score ≤ 75

Was ist der Rang (von klein auf groß) für einen Studenten mit Score 75?

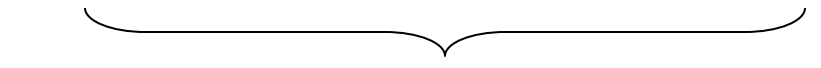

200 Studierende mit Score ≤ 90 Was ist der Rang für einen Studenten mit Score 90?

200 or 199

50

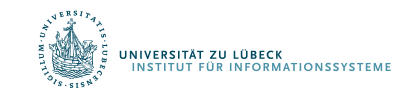

### Counting-Sort

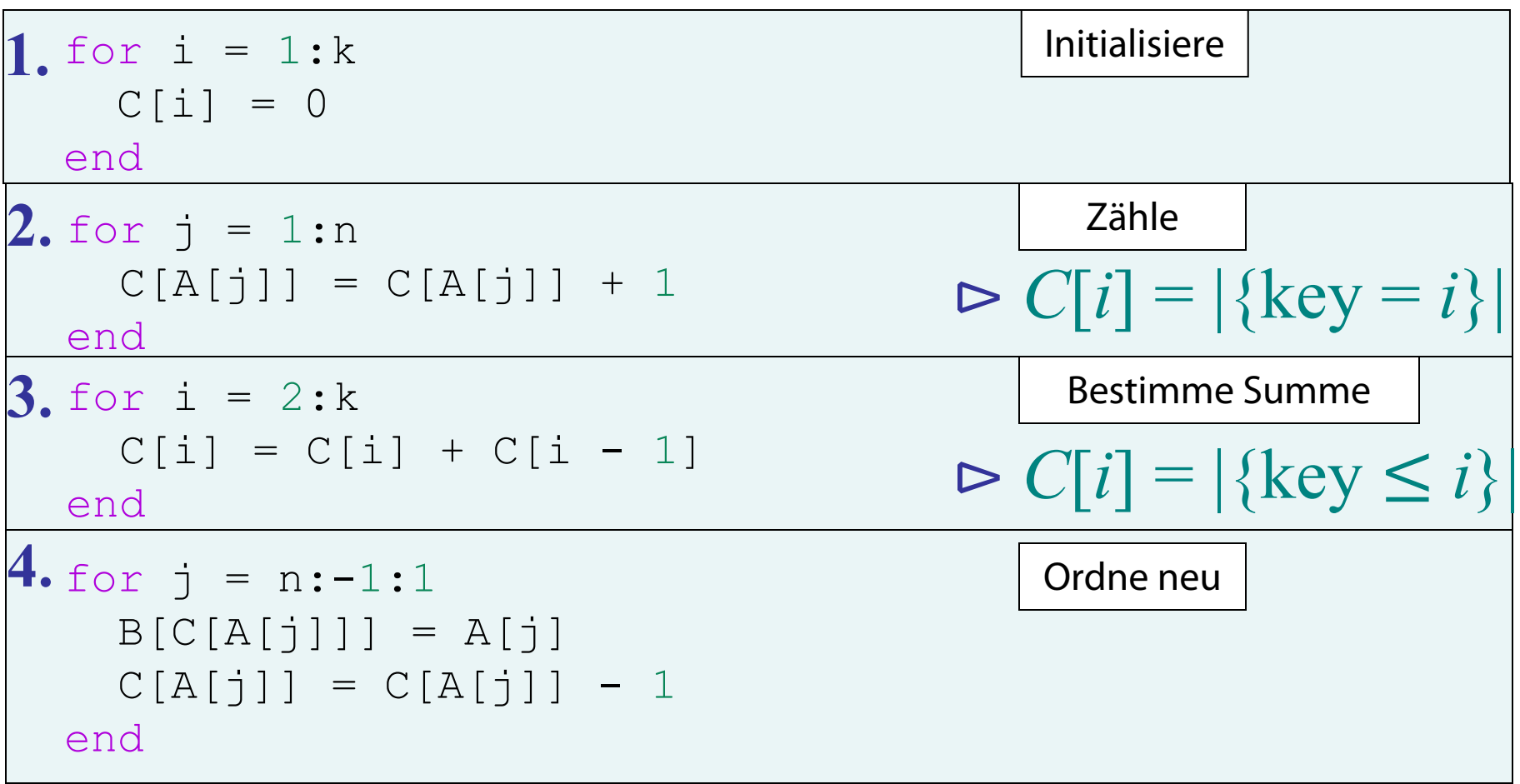

### Counting-Sort Beispiel

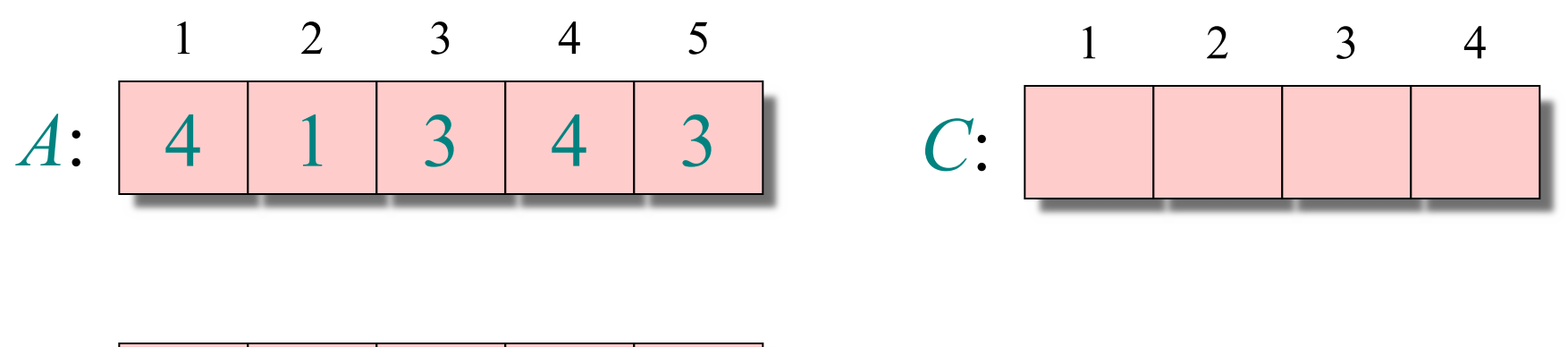

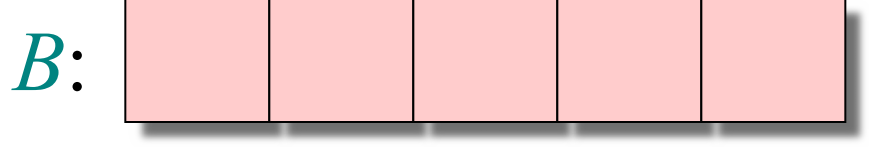

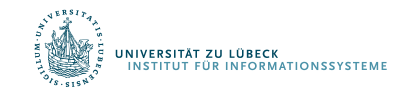

### Schleife 1: Initialisierung

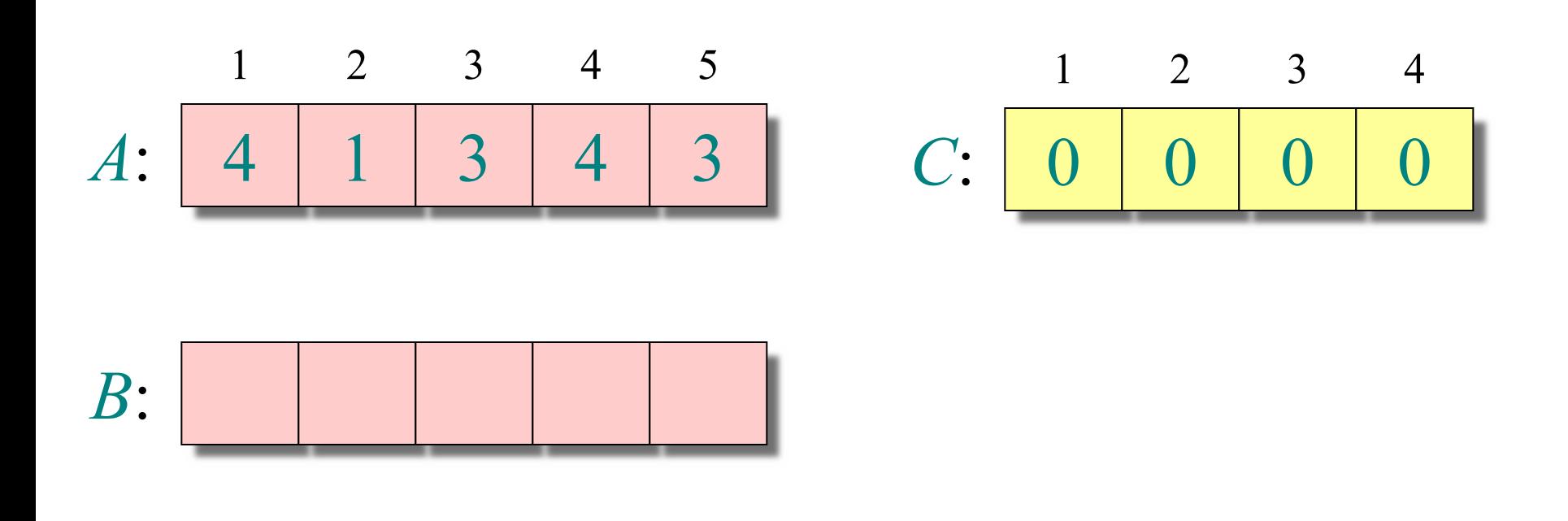

1. for  $i = 1:k$  $C[i] = 0$ end

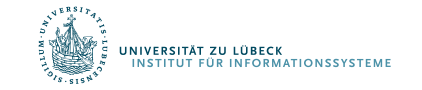

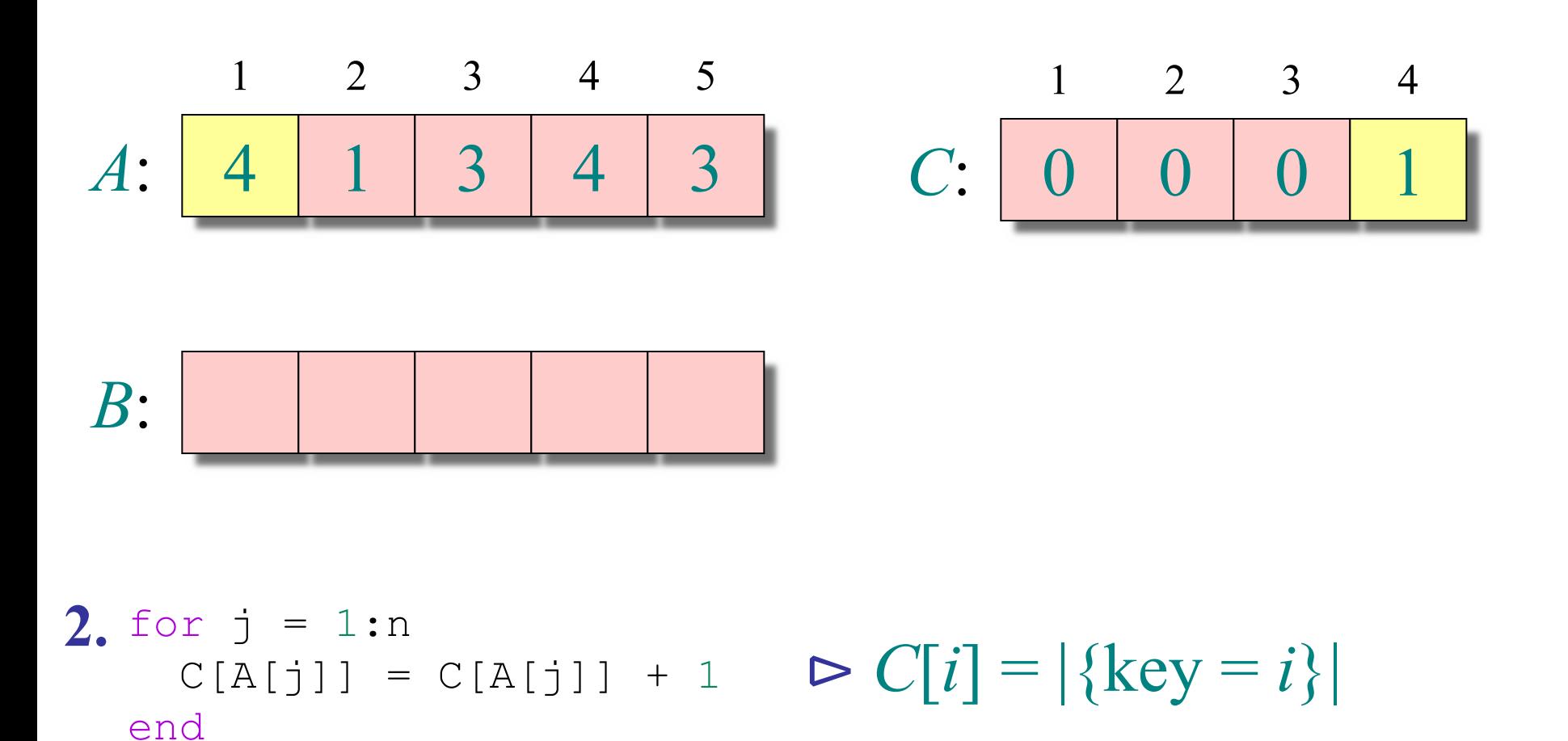

.<br>UNIVERSITÄT ZU LÜBECK<br>INSTITUT FÜR INFORMATIONSSYSTEME

11 **IM FOCUS DAS LEBEN** 

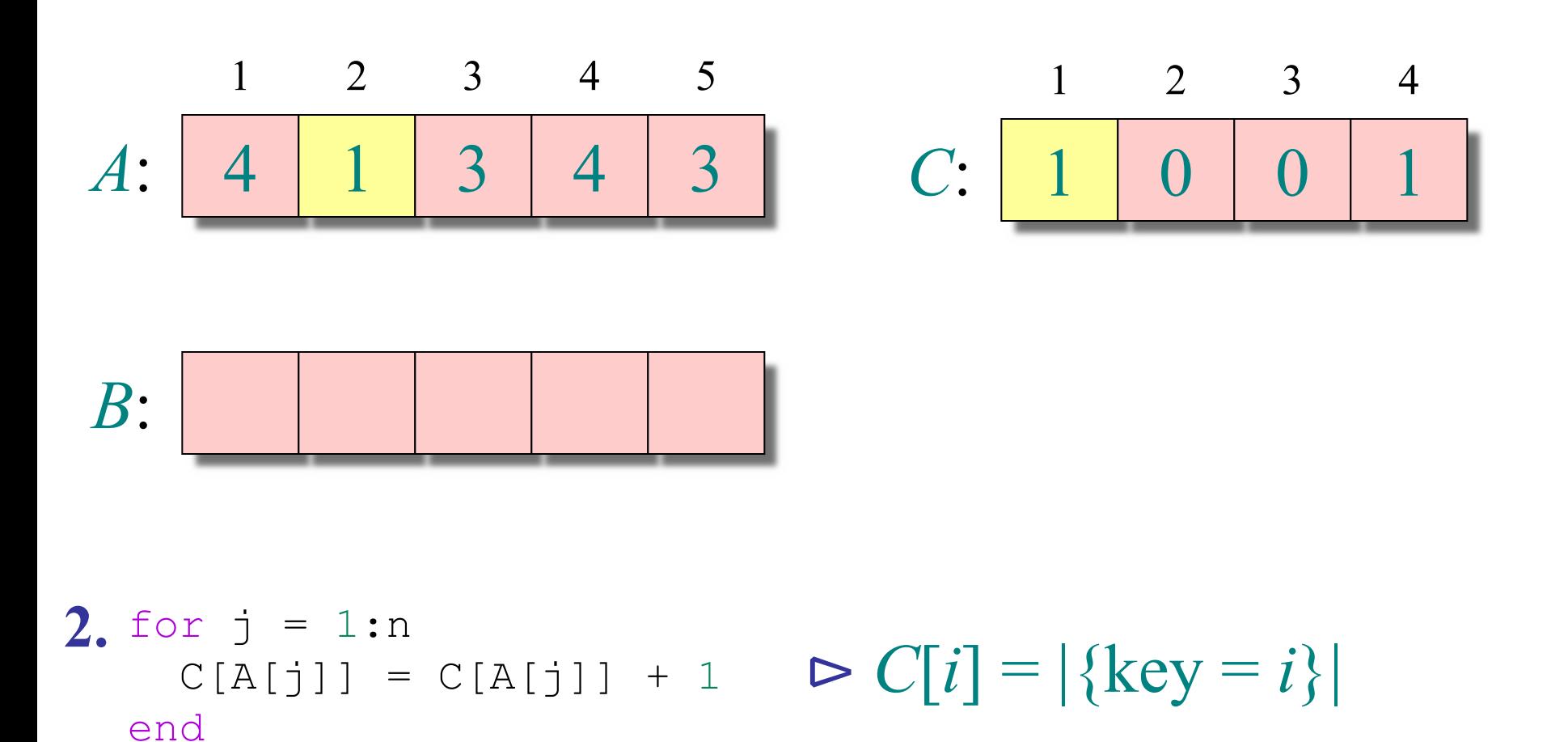

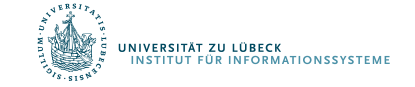

12 **IM FOCUS DAS LEBEN** 

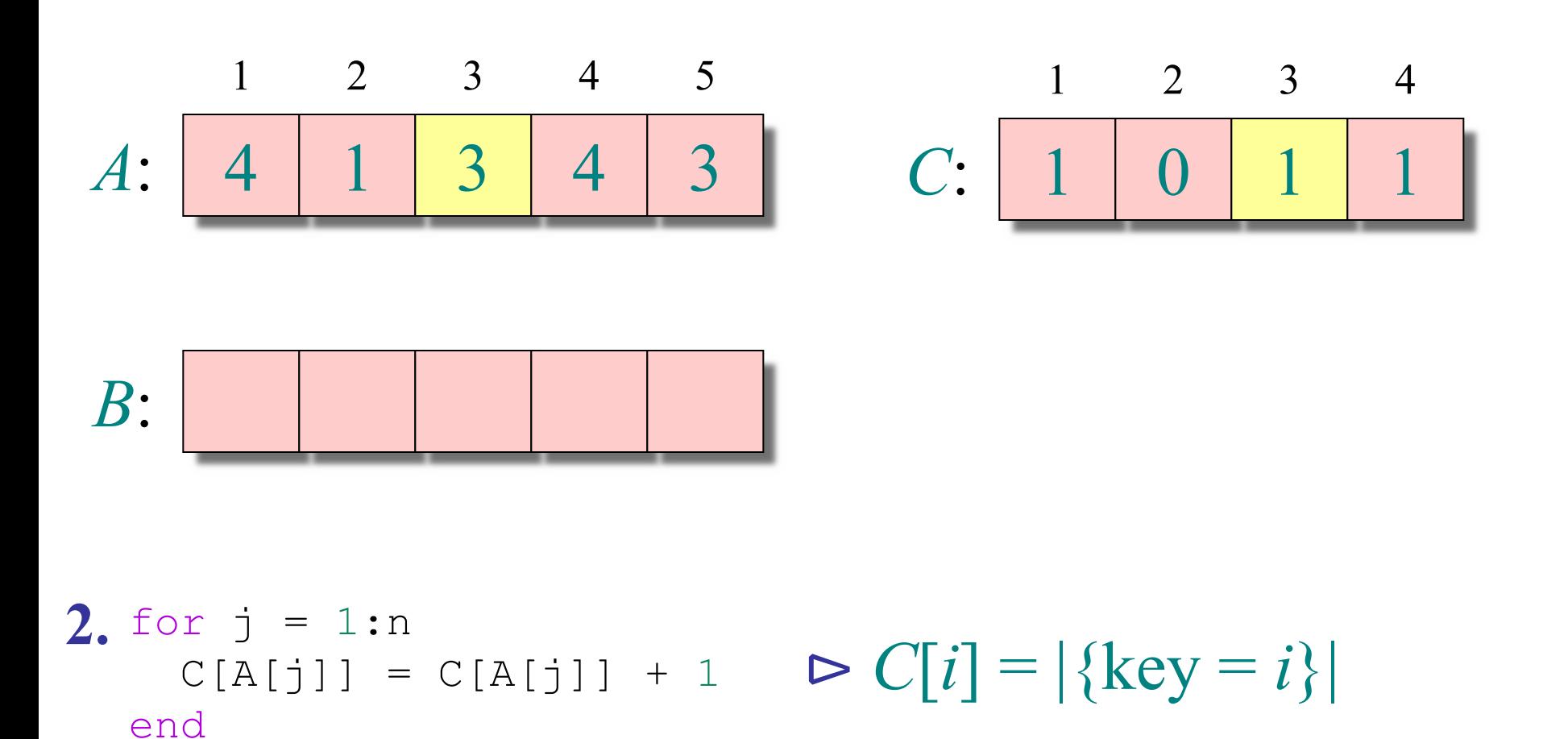

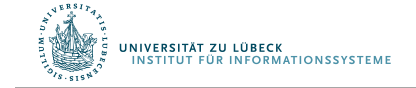

**IM FOCUS DAS LEBEN** 

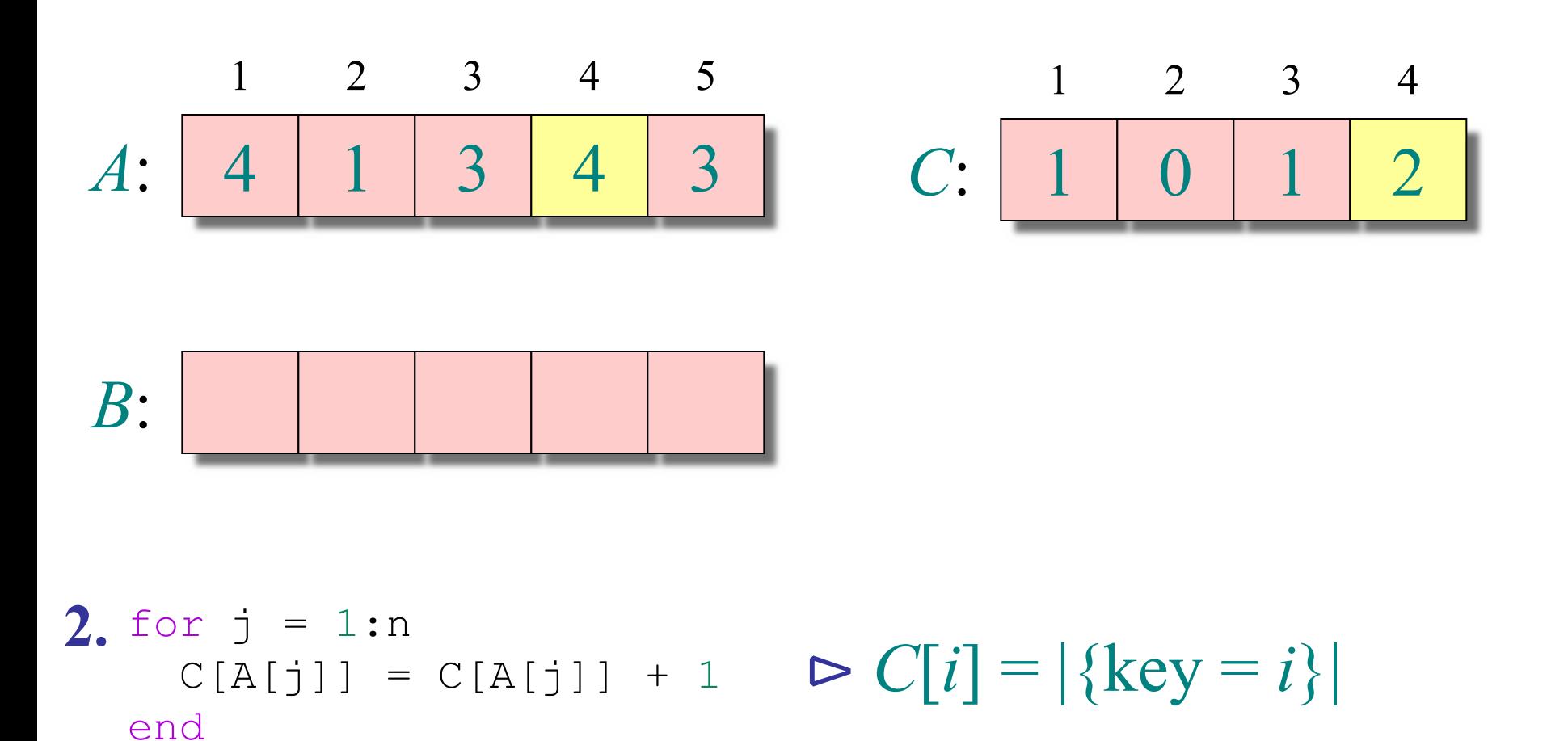

UNIVERSITÄT ZU LÜBECK<br>INSTITUT FÜR INFORMATIONSSYSTEME

14 **IM FOCUS DAS LEBEN** 

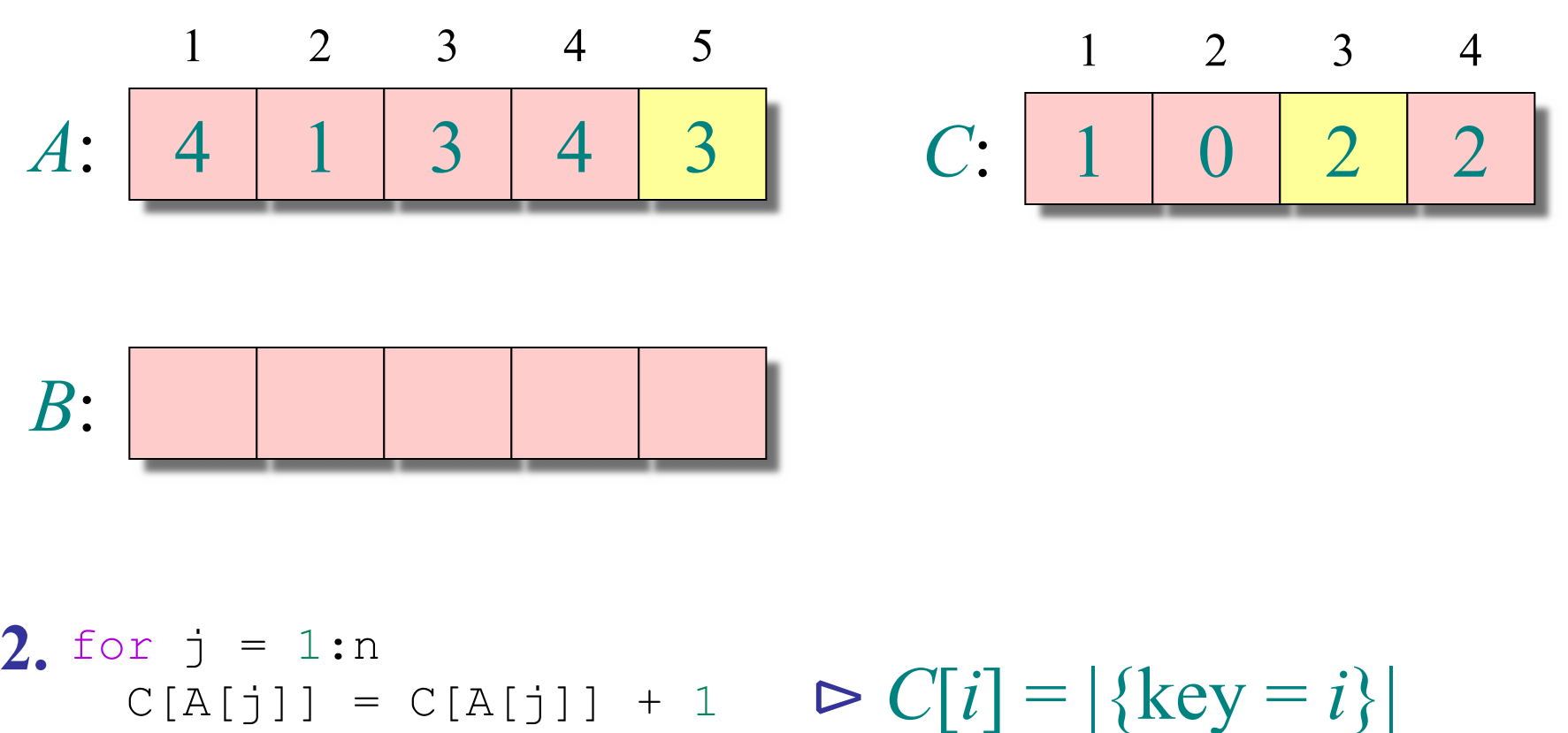

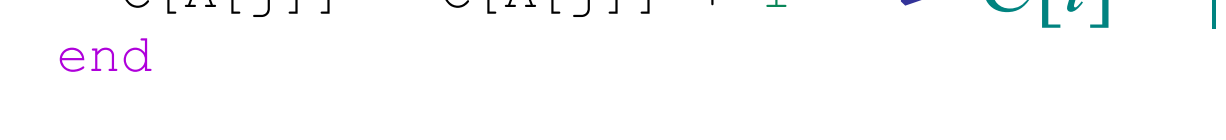

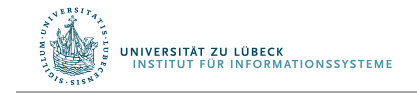

### Schleife 3: Berechne Summe

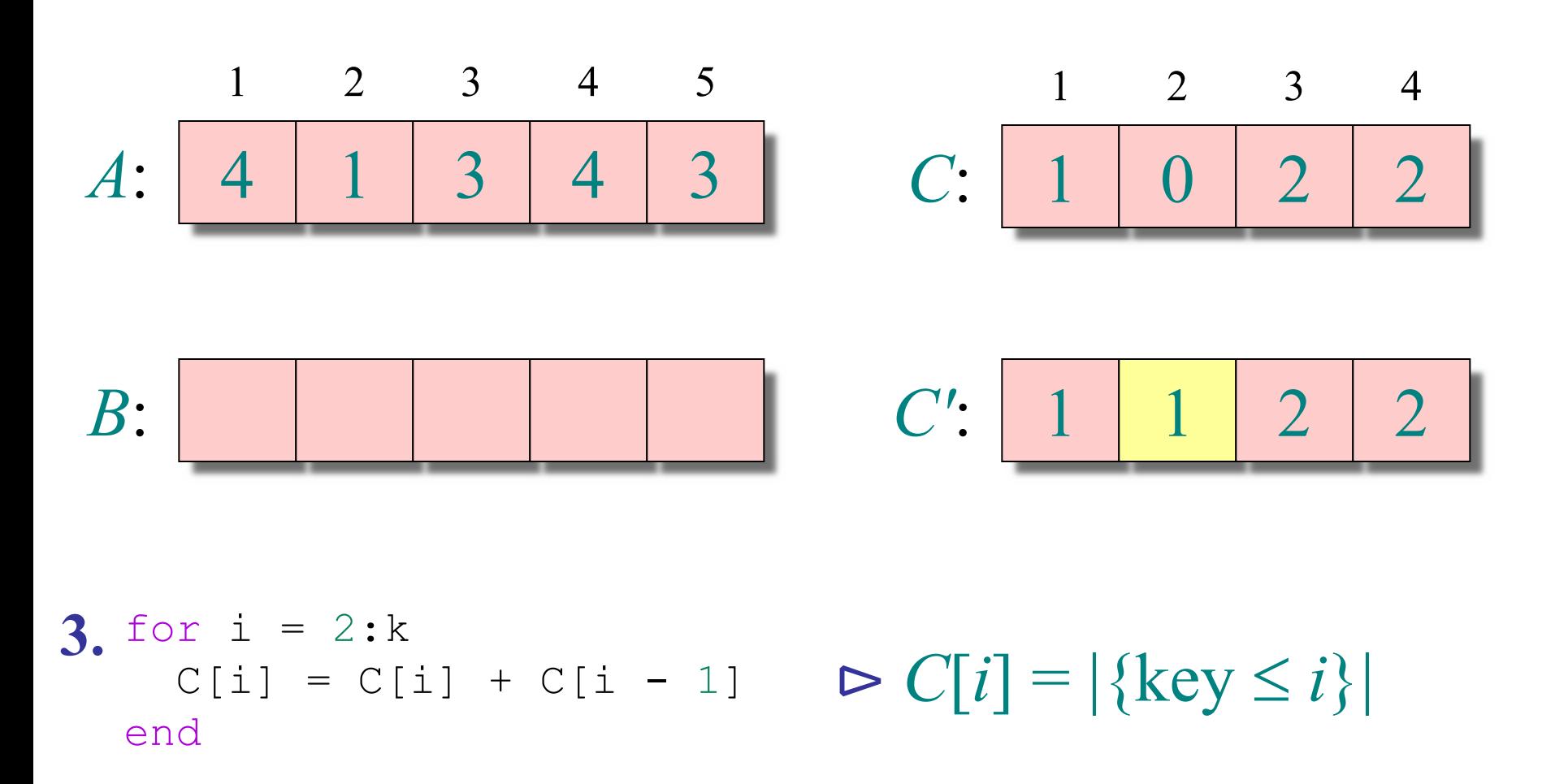

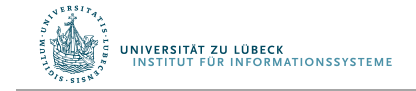

16 **IM FOCUS DAS LEBEN** 

### Schleife 3: Berechne Summe

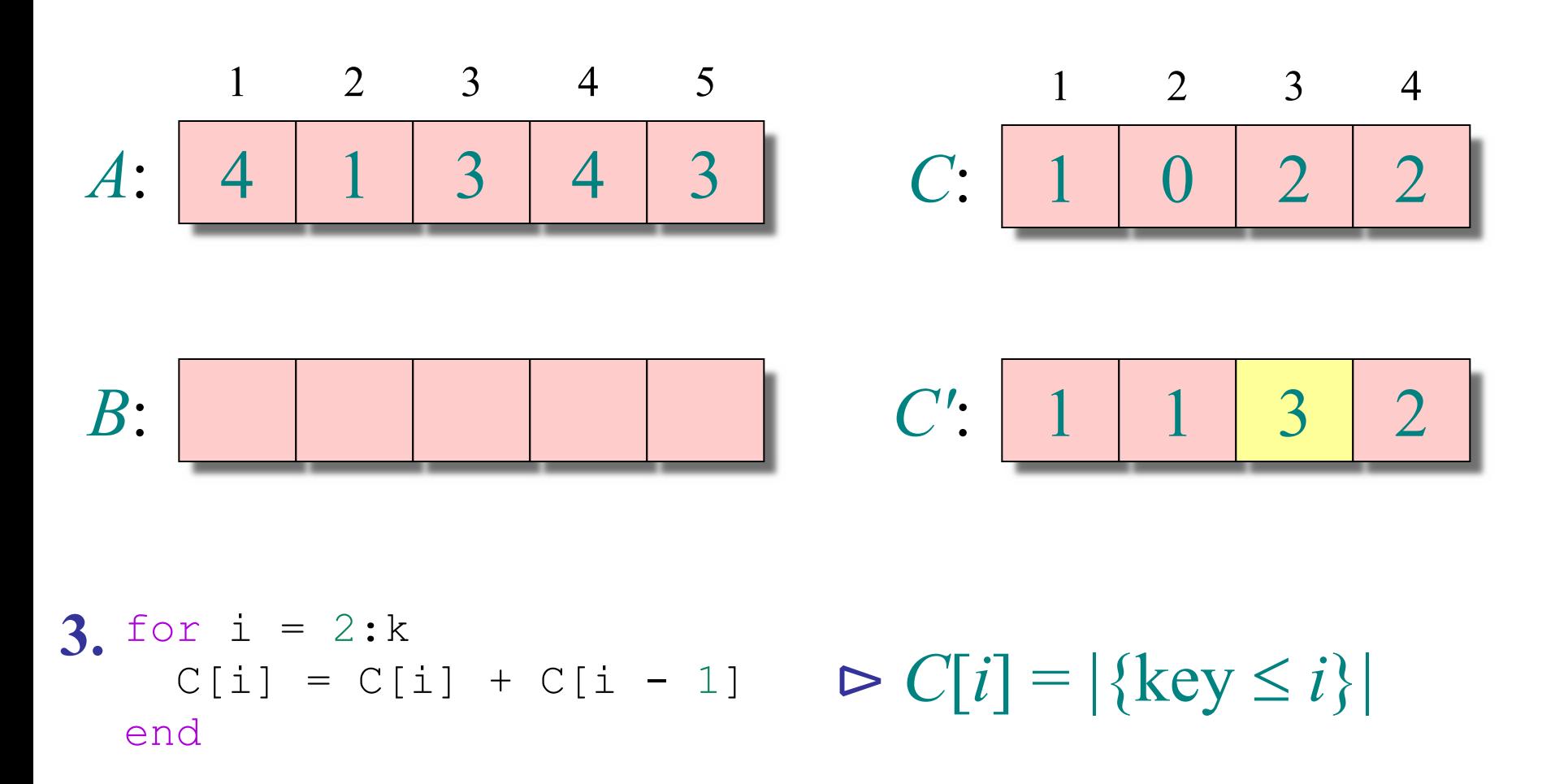

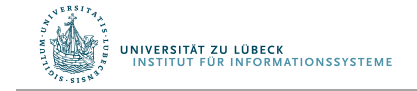

### Schleife 3: Berechne Summe

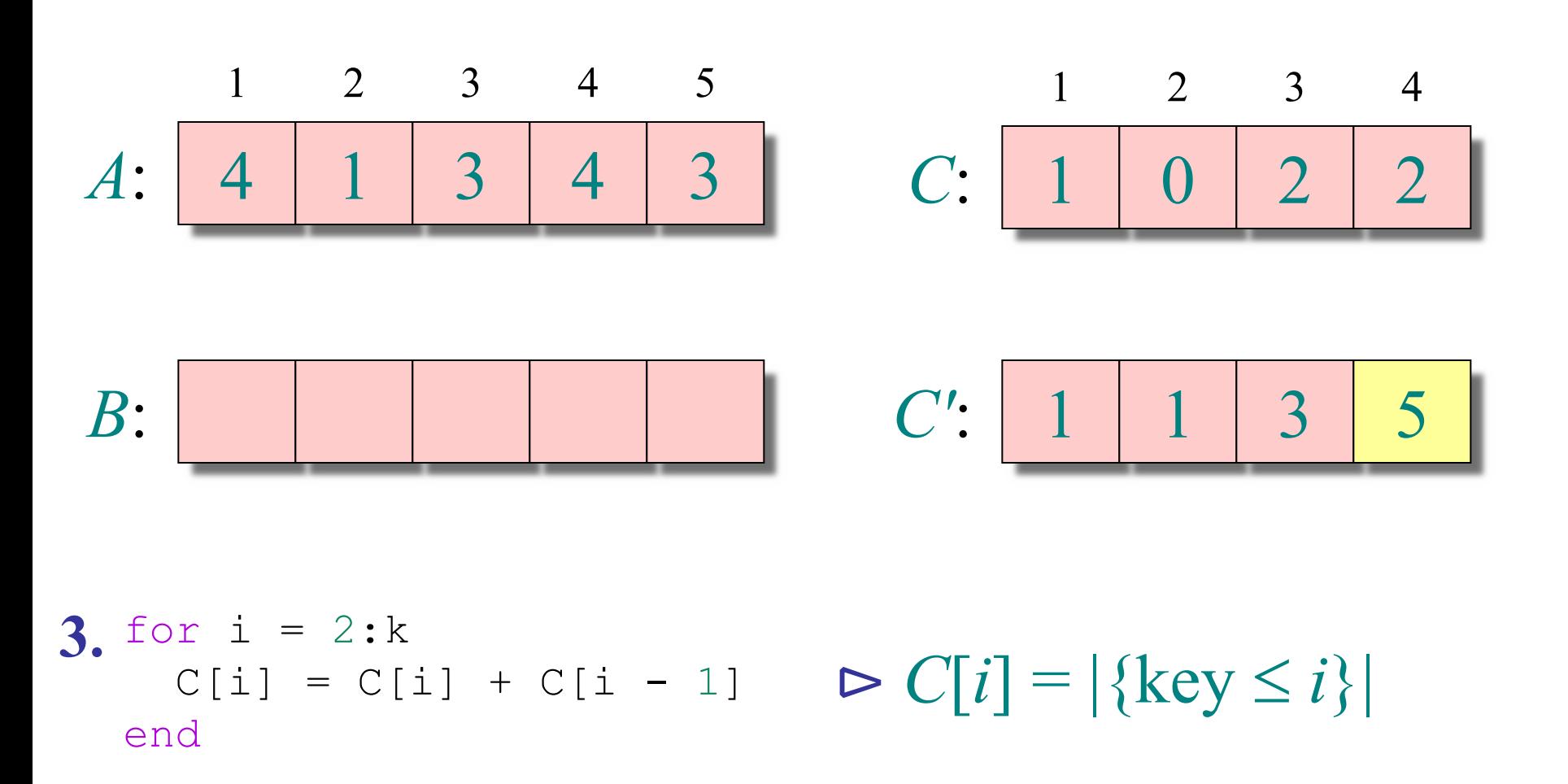

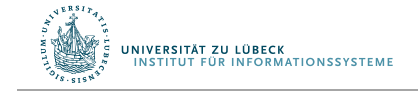

18 **IM FOCUS DAS LEBEN** 

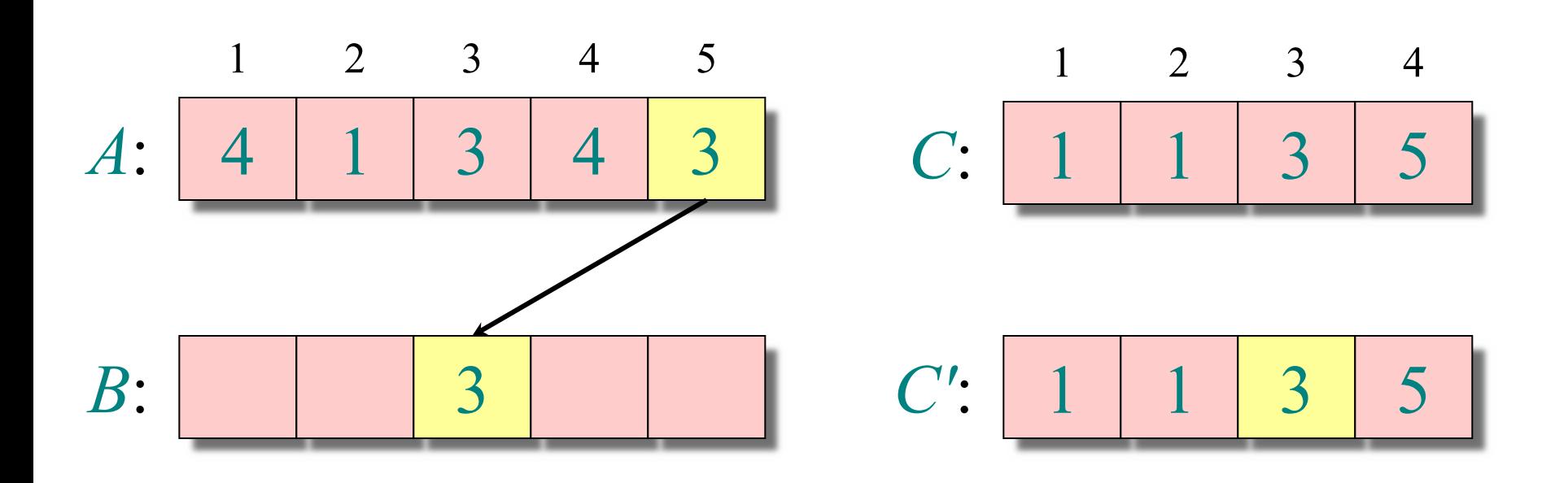

**4.** for j = n:-1:1  $B[C[A[j]]] = A[j]$  $C[A[j]] = C[A[j]] - 1$ end

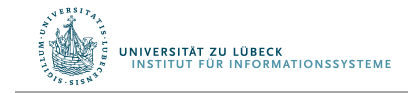

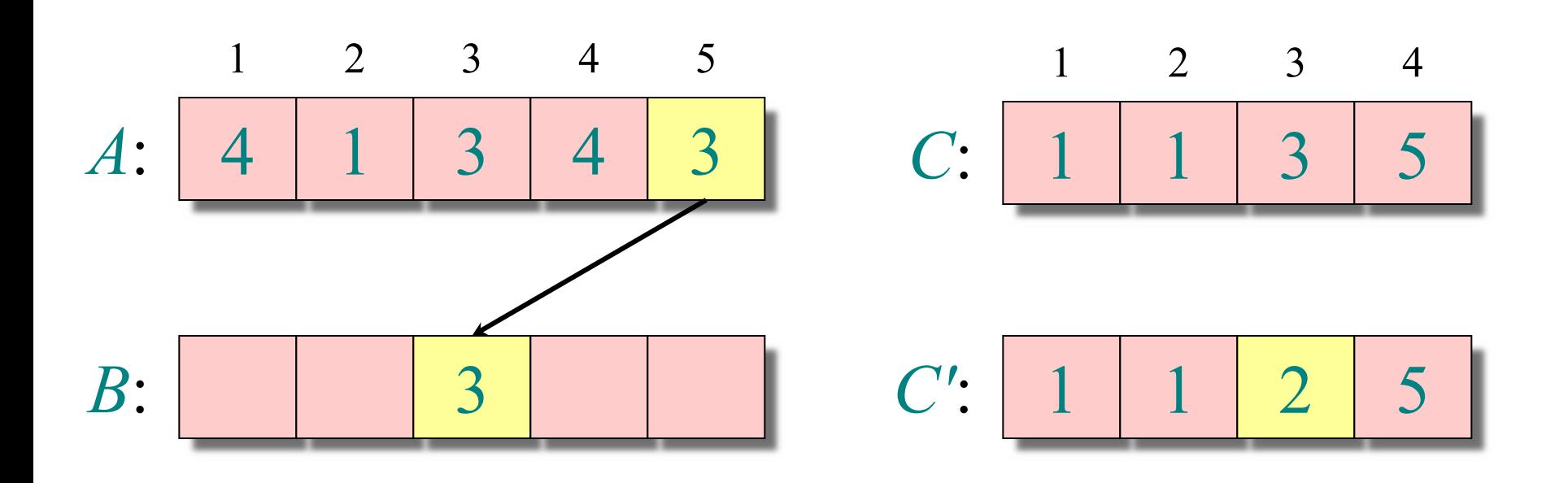

**4.** for j = n:-1:1  $B[C[A[j]]] = A[j]$  $C[A[j]] = C[A[j]] - 1$ end

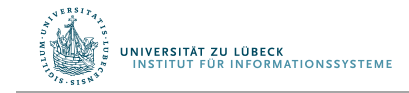

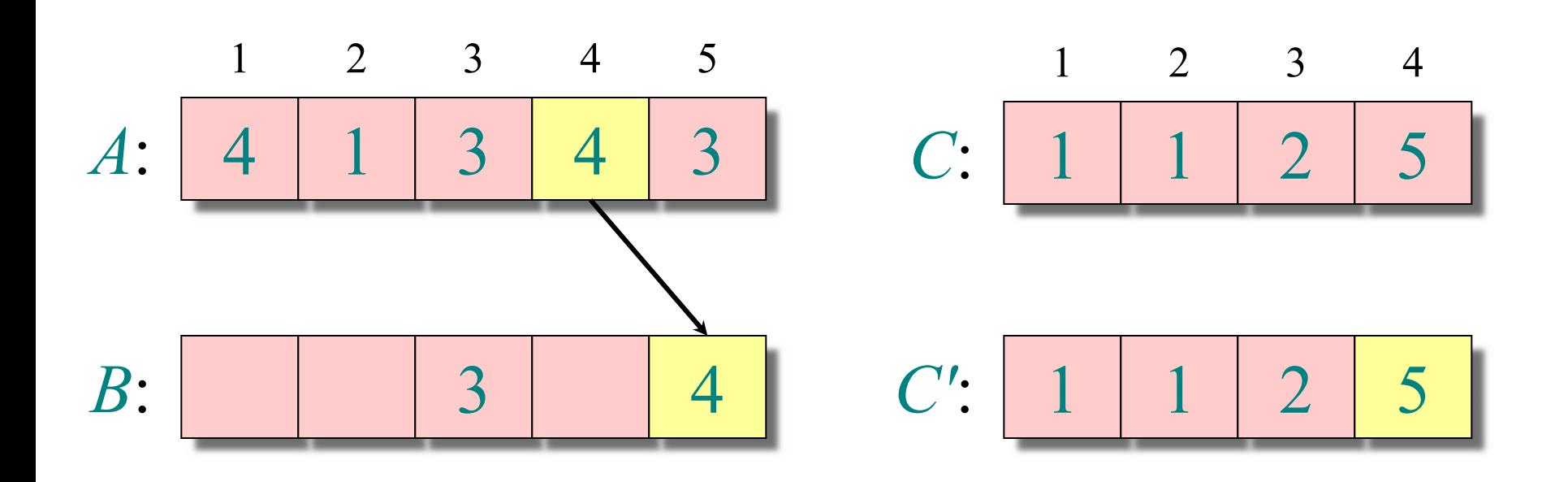

**4.** for 
$$
j = n:-1:1
$$
  
\n $B[C[A[j]]] = A[j]$   
\n $C[A[j]] = C[A[j]] - 1$   
\nend

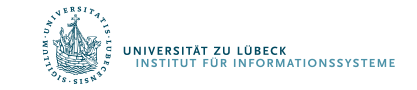

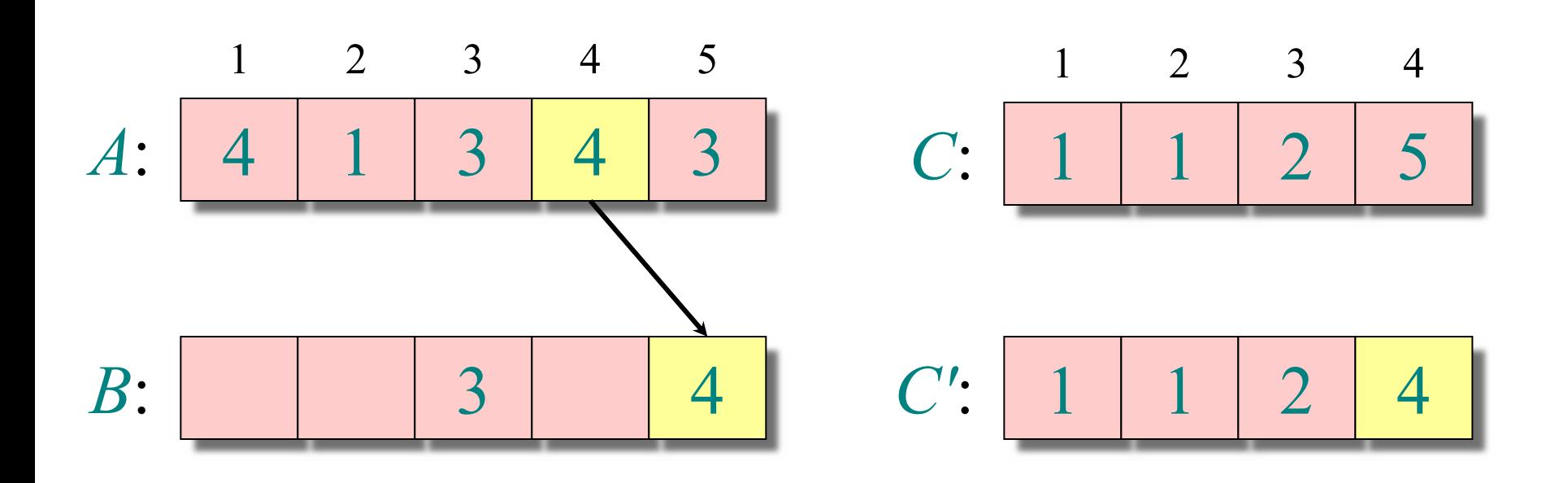

**4.** for 
$$
j = n:-1:1
$$
  
\n $B[C[A[j]]] = A[j]$   
\n $C[A[j]] = C[A[j]] - 1$   
\nend

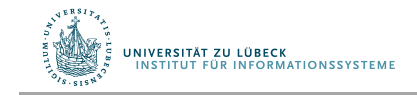

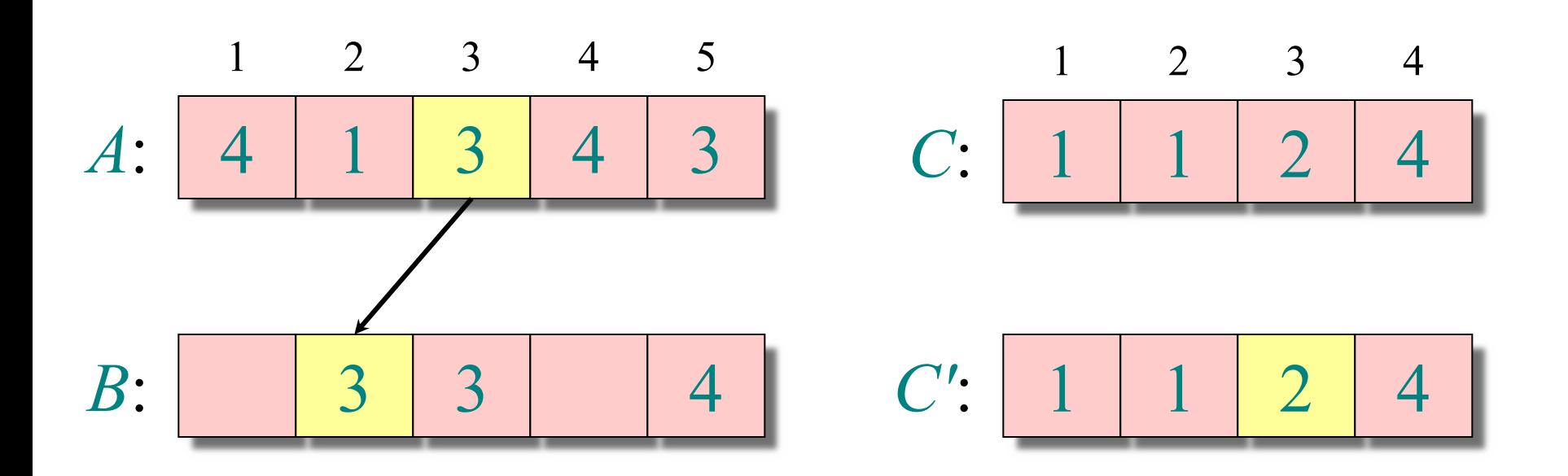

**4.** for 
$$
j = n:-1:1
$$
  
\n $B[C[A[j]]] = A[j]$   
\n $C[A[j]] = C[A[j]] - 1$   
\nend

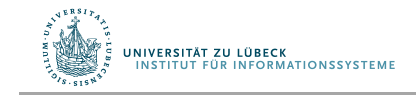

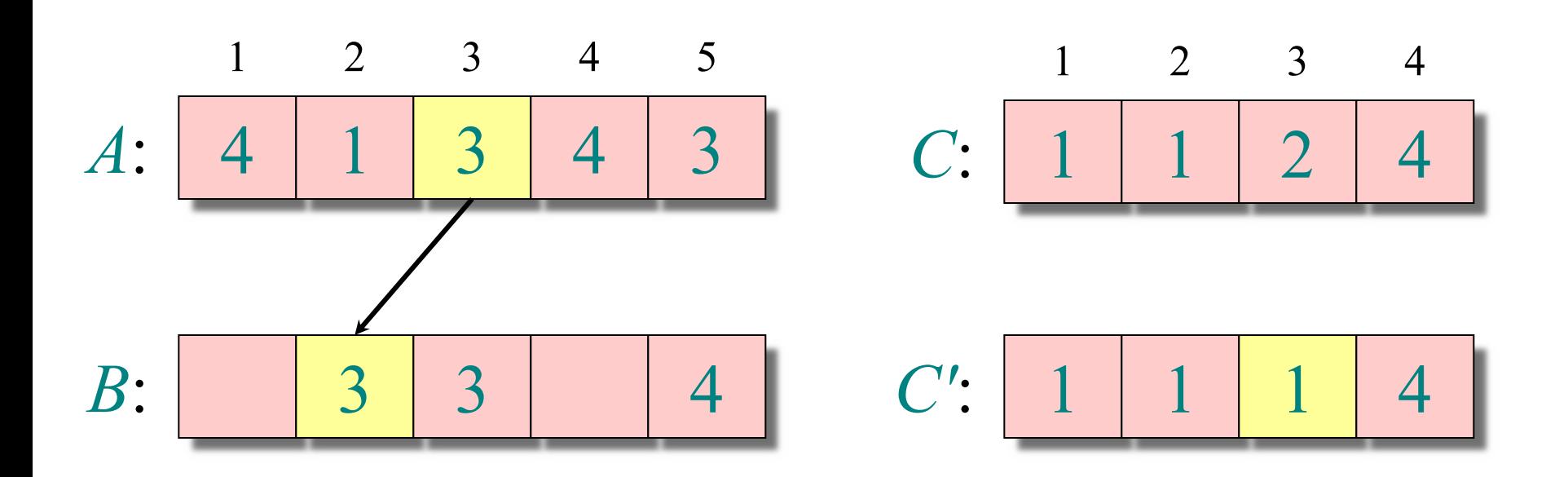

**4.** for 
$$
j = n:-1:1
$$
  
\n $B[C[A[j]]] = A[j]$   
\n $C[A[j]] = C[A[j]] - 1$   
\nend

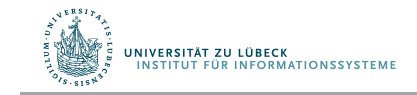

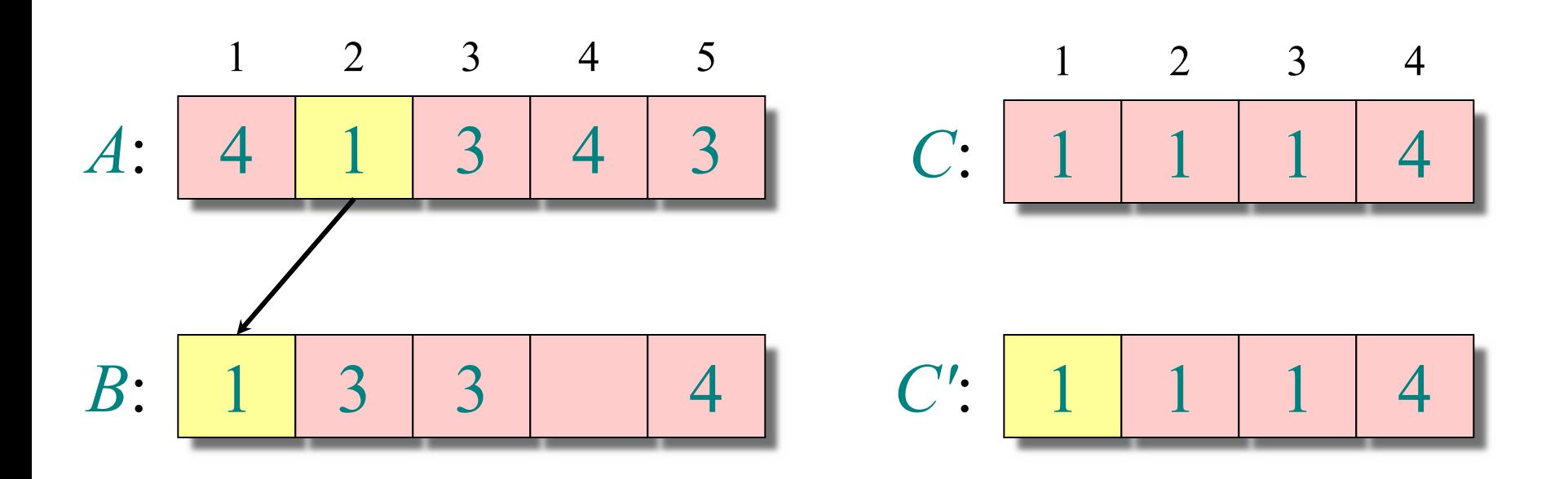

**4.** for 
$$
j = n:-1:1
$$
  
\n $B[C[A[j]]] = A[j]$   
\n $C[A[j]] = C[A[j]] - 1$   
\nend

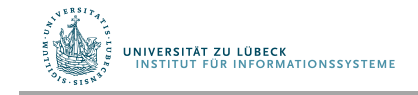

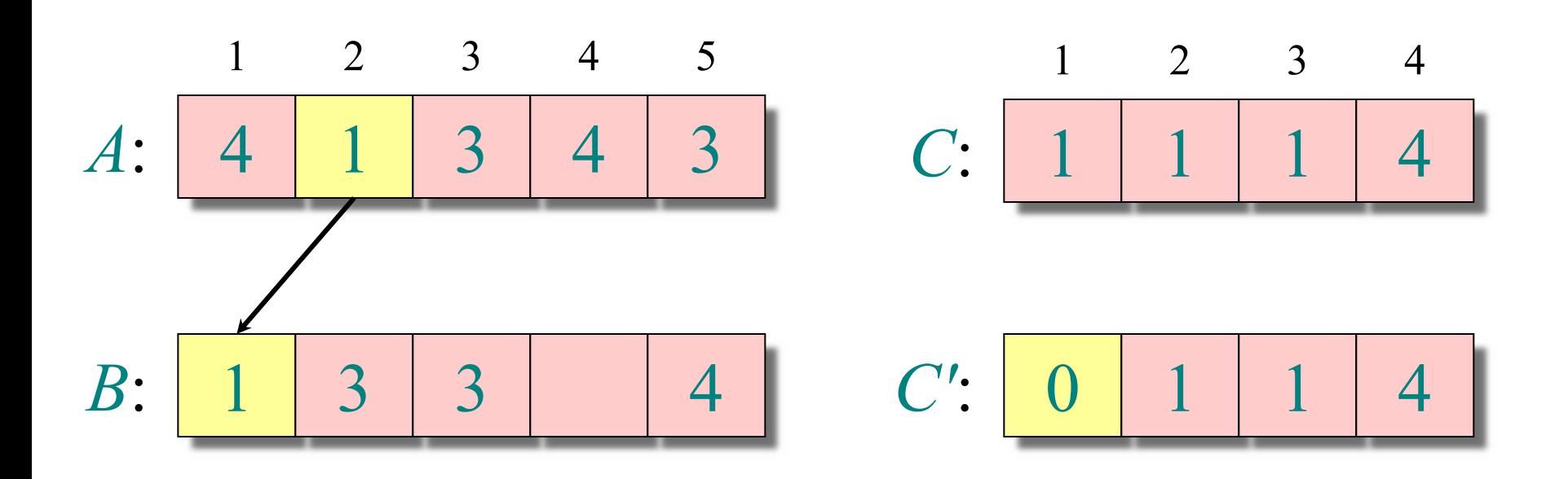

**4.** for 
$$
j = n:-1:1
$$
  
\n $B[C[A[j]]] = A[j]$   
\n $C[A[j]] = C[A[j]] - 1$   
\nend

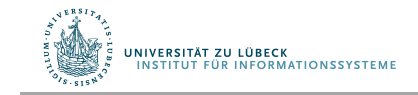

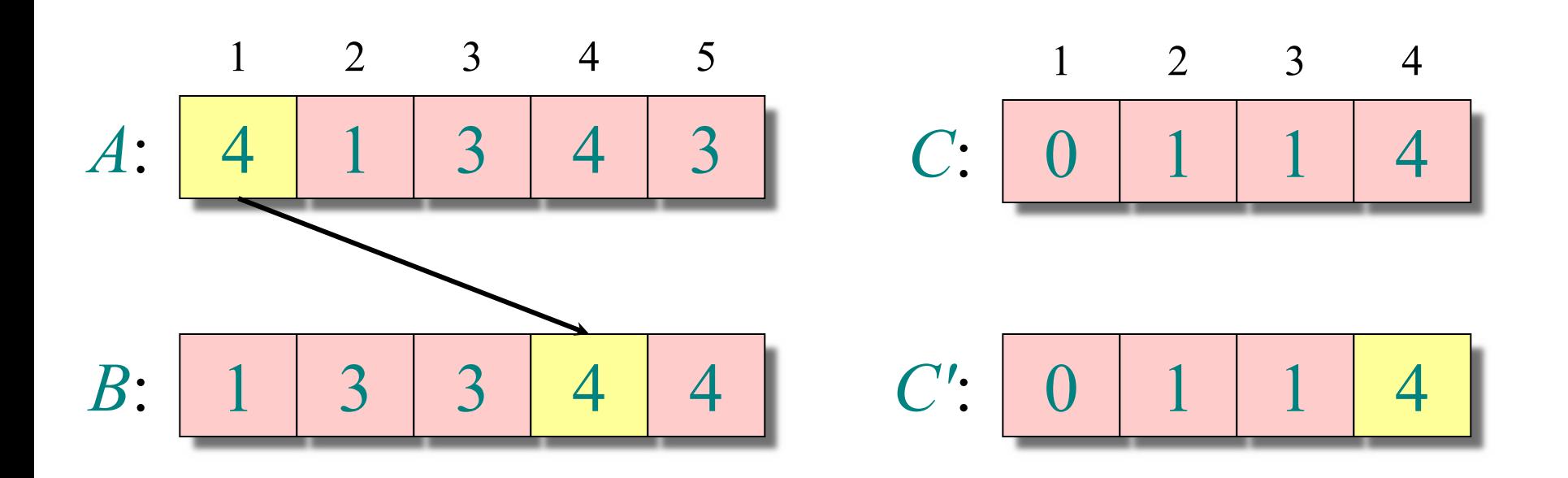

**4.** for 
$$
j = n:-1:1
$$
  
\n $B[C[A[j]]] = A[j]$   
\n $C[A[j]] = C[A[j]] - 1$   
\nend

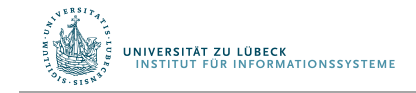

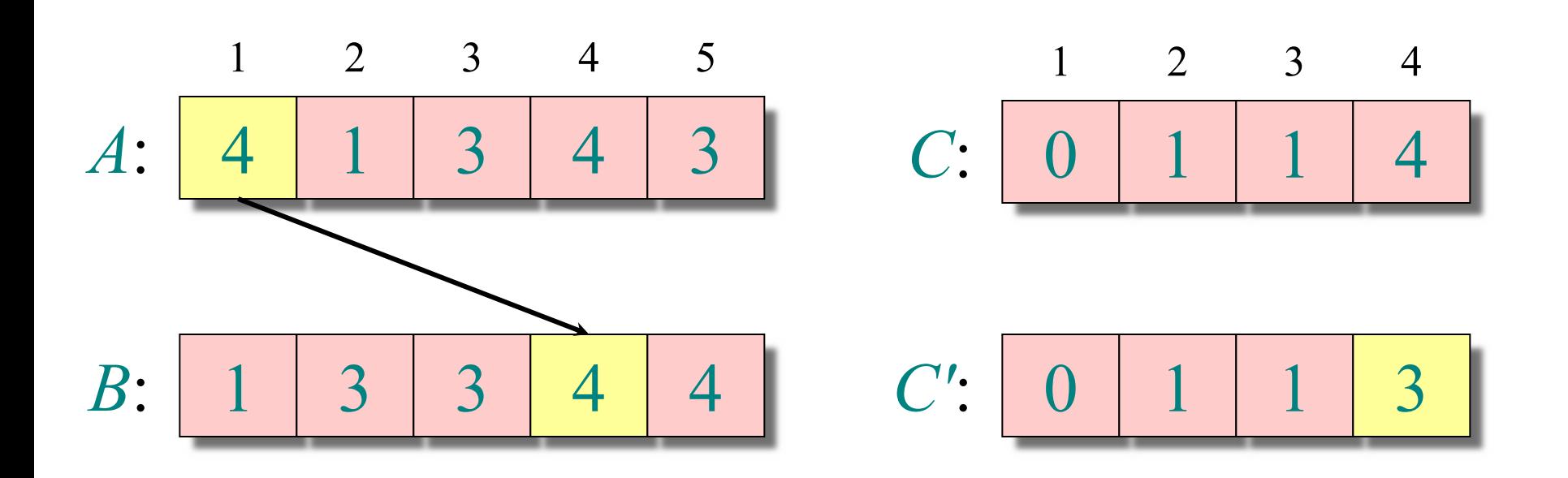

**4.** for 
$$
j = n:-1:1
$$
  
\n $B[C[A[j]]] = A[j]$   
\n $C[A[j]] = C[A[j]] - 1$   
\nend

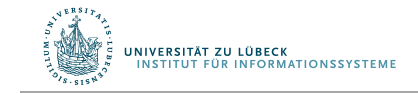

### Counting-Sort Algorithmus

```
function counting_sort(A)
  k = maximum(A); n = length(A)C = fill(0, k)for i = 1 \cdot kinsert!(C, i, 0)
  end
  for j = 1:nC[A[j]] = C[A[j]] + 1end
  # C[i] enthält nun die Anzahl der Elemente, die gleich i sind 
  for i = 2:kC[i] = C[i] + C[i - 1]end
  # C[i] enthält nun die Anzahl der Elemente, die kleiner oder gleich i sind
 B = fill(0, n)for j = n:-1:1B[C[A[j]]] = A[j]C[A[i]] = C[A[i]] - 1end
  return B
end
```
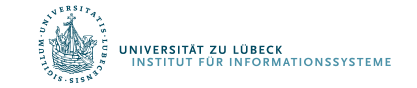

29

#### Analyse

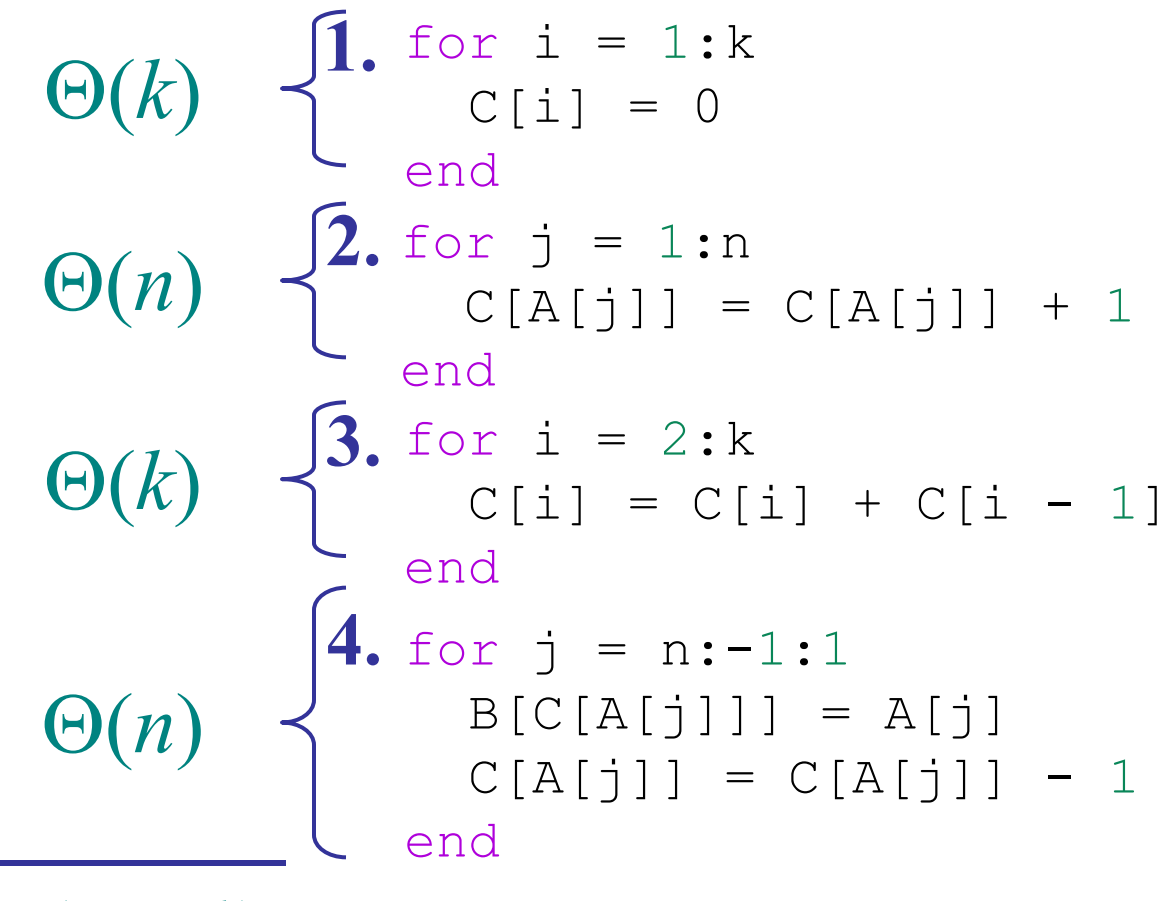

 $\Theta(n+k)$ 

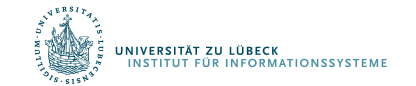

## Laufzeit: Wodurch wird sie reduziert?

- Falls  $k = O(n)$ , dann braucht Counting-Sort  $\Theta(n)$ viele Schritte.
- Aber theoretisch braucht doch Sortierung  $\Omega(n \log n)$  viele Schritte!
- Gibt es ein Problem mit der Theorie?

#### **Antwort:**

- **Sortieren durch Vergleichen** liegt in  $\Omega(n \log n)$
- Counting-Sort macht keine Vergleiche
- Counting-Sort verteilt einfach

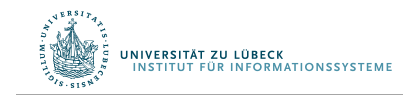

Counting-Sort ist stabil: die Eingabeordnung für gleiche Schlüssel bleibt bestehen

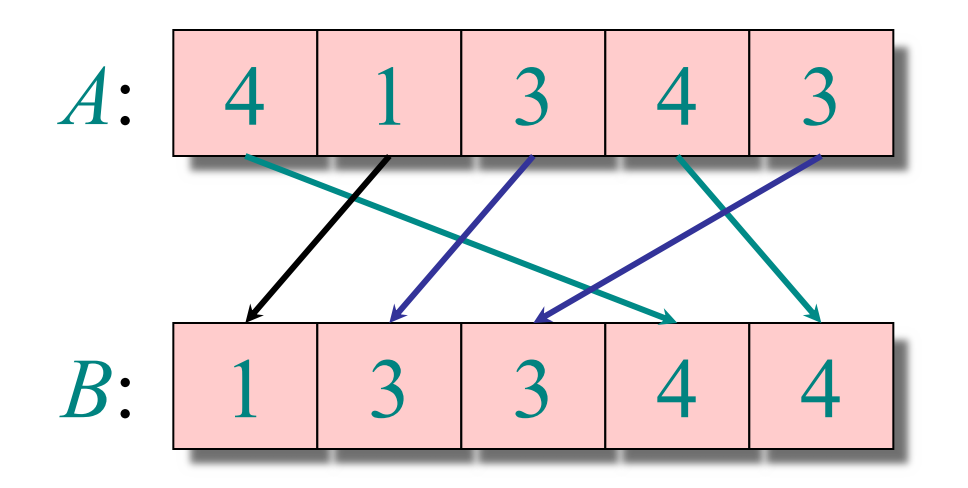

#### Warum ist das wichtig? Welche andere Algorithmen haben diese Eigenschaft?

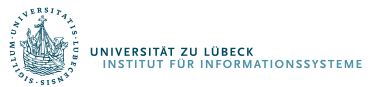

### Sortieren nach mehreren Kriterien

• Zusammengesetze Objekte in einem Feld

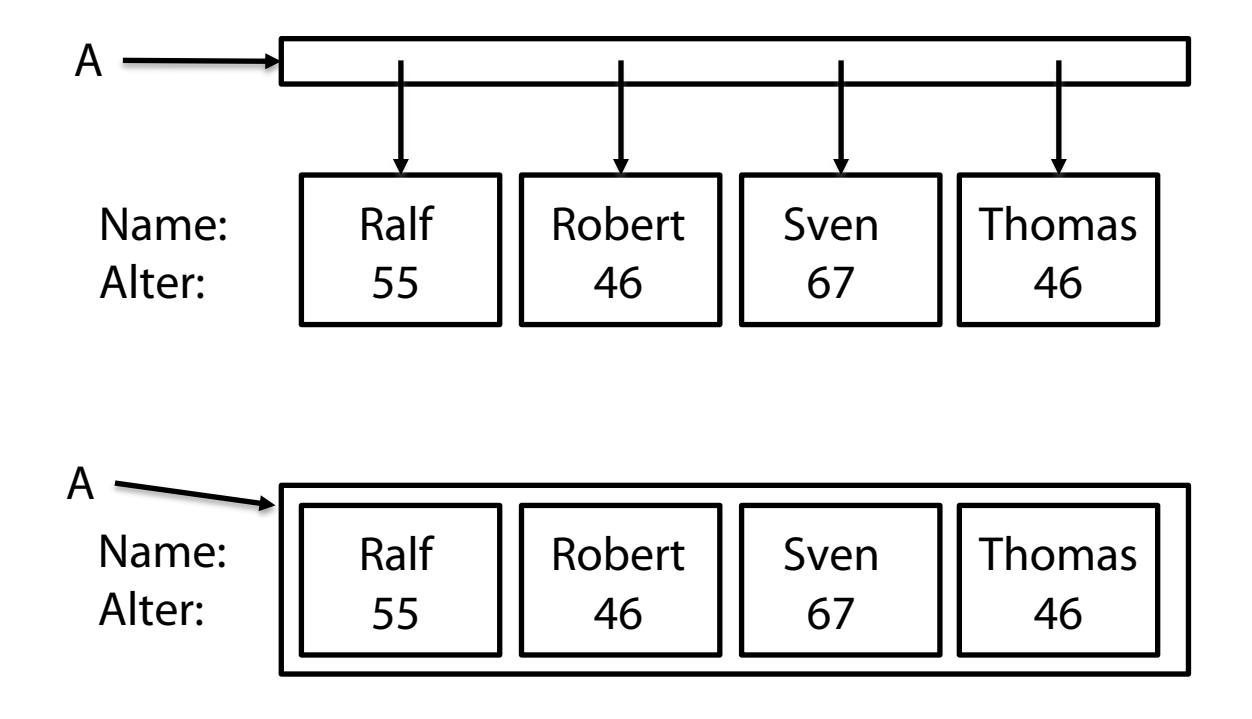

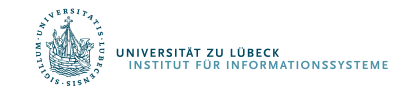

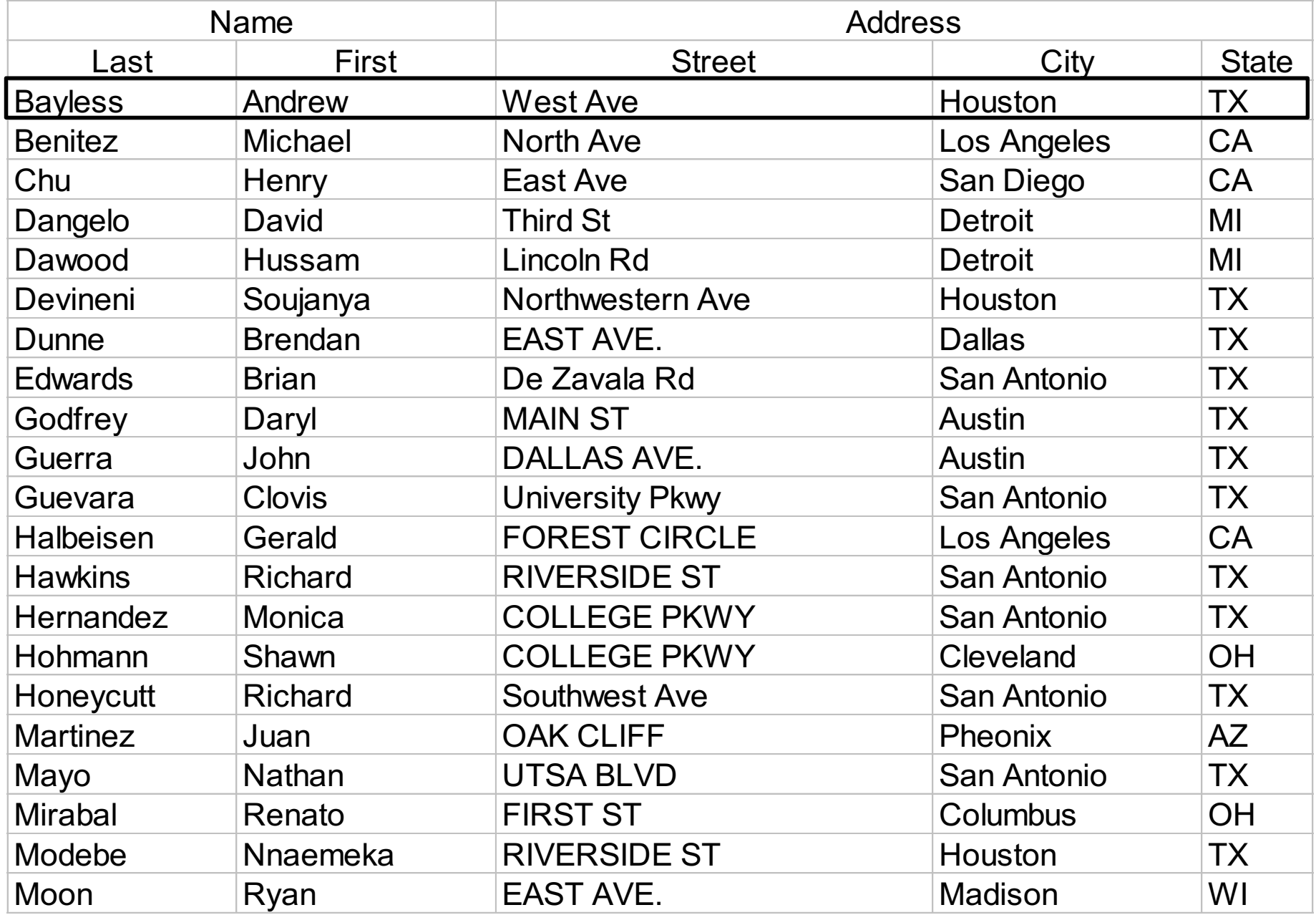

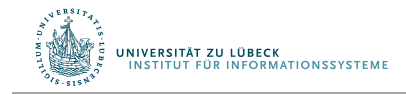

Aufgabe: Sortiere Studierende nach (state, city, street). IM FOCUS DAS LEBEN 34

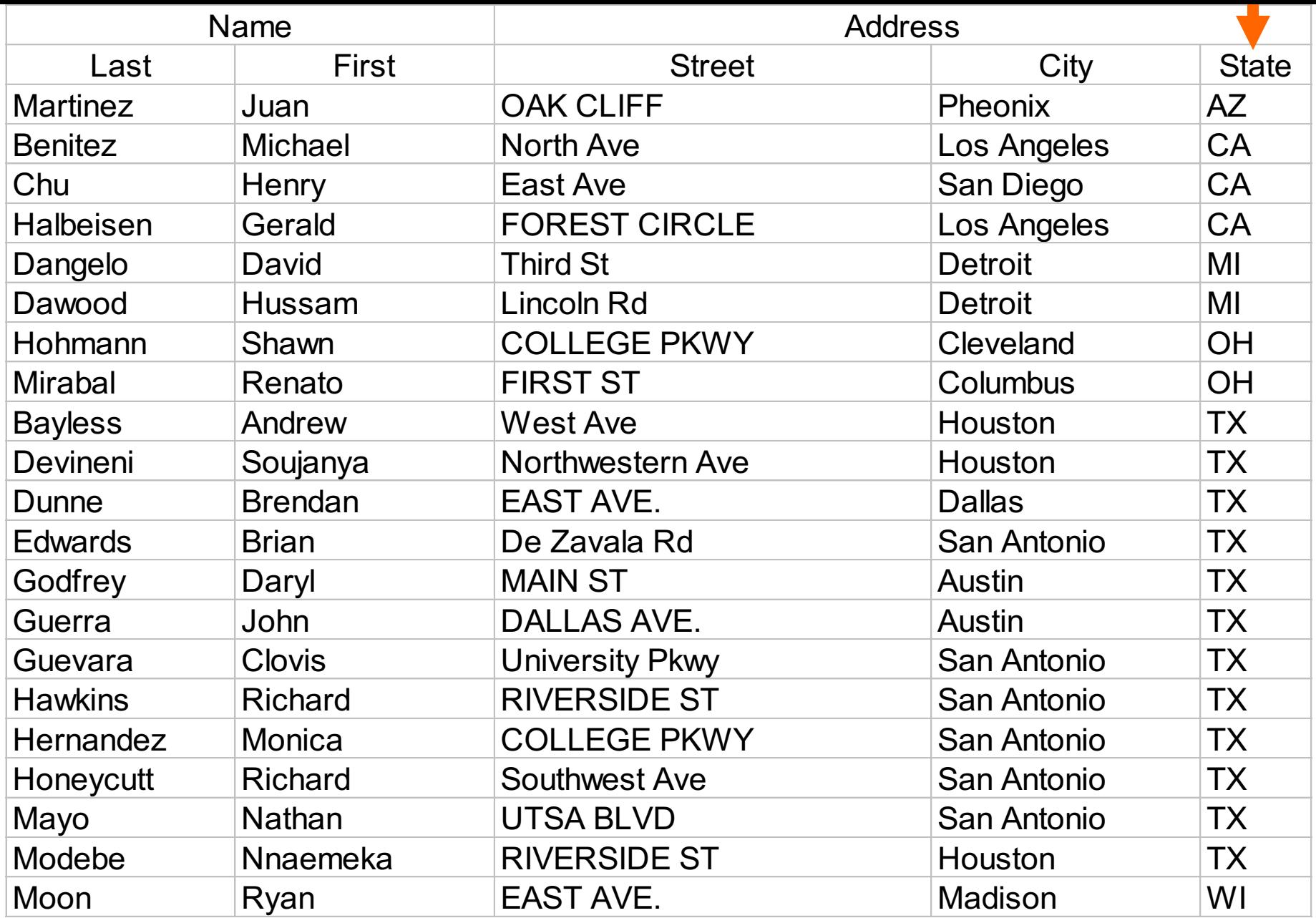

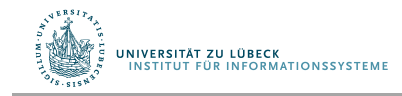

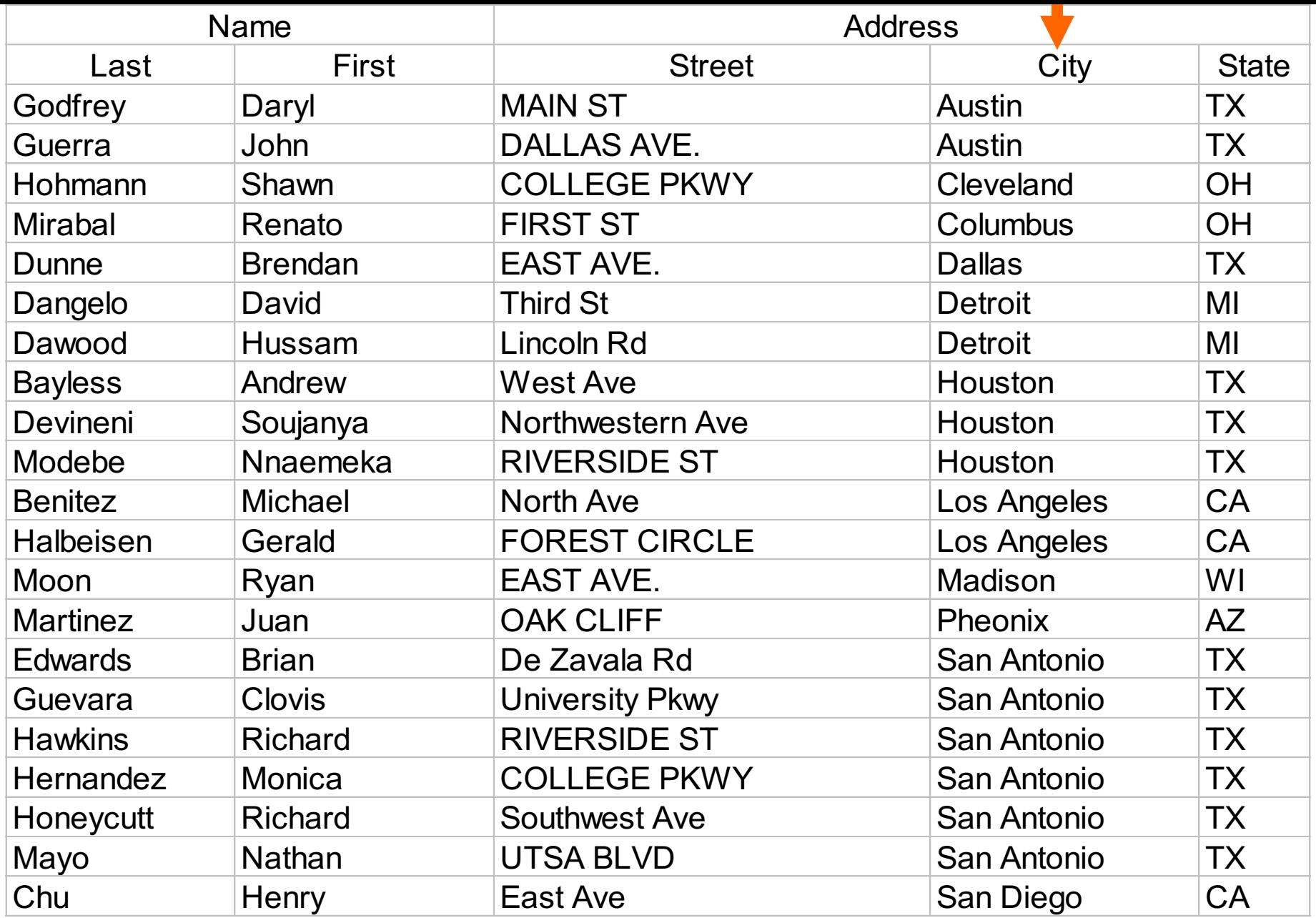

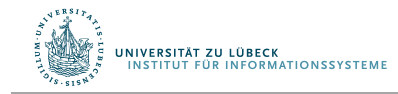

Aufgabe: Sortiere Studierende nach (state, city, street). IM FOCUS DAS LEBEN 36

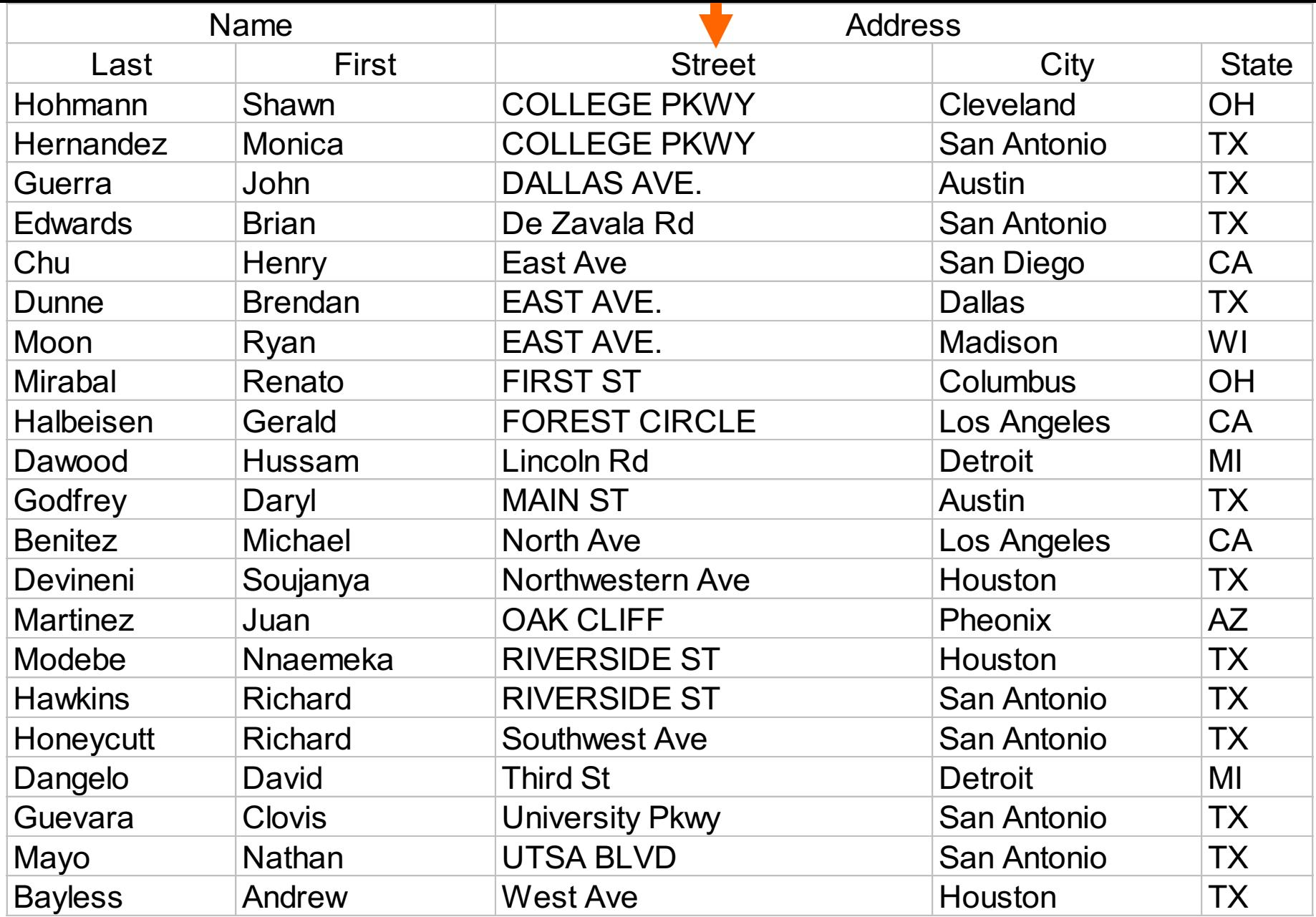

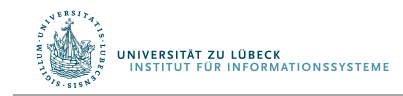

Aufgabe: Sortiere Studierende nach (state, city, street). IM FOCUS DAS LEBEN 37
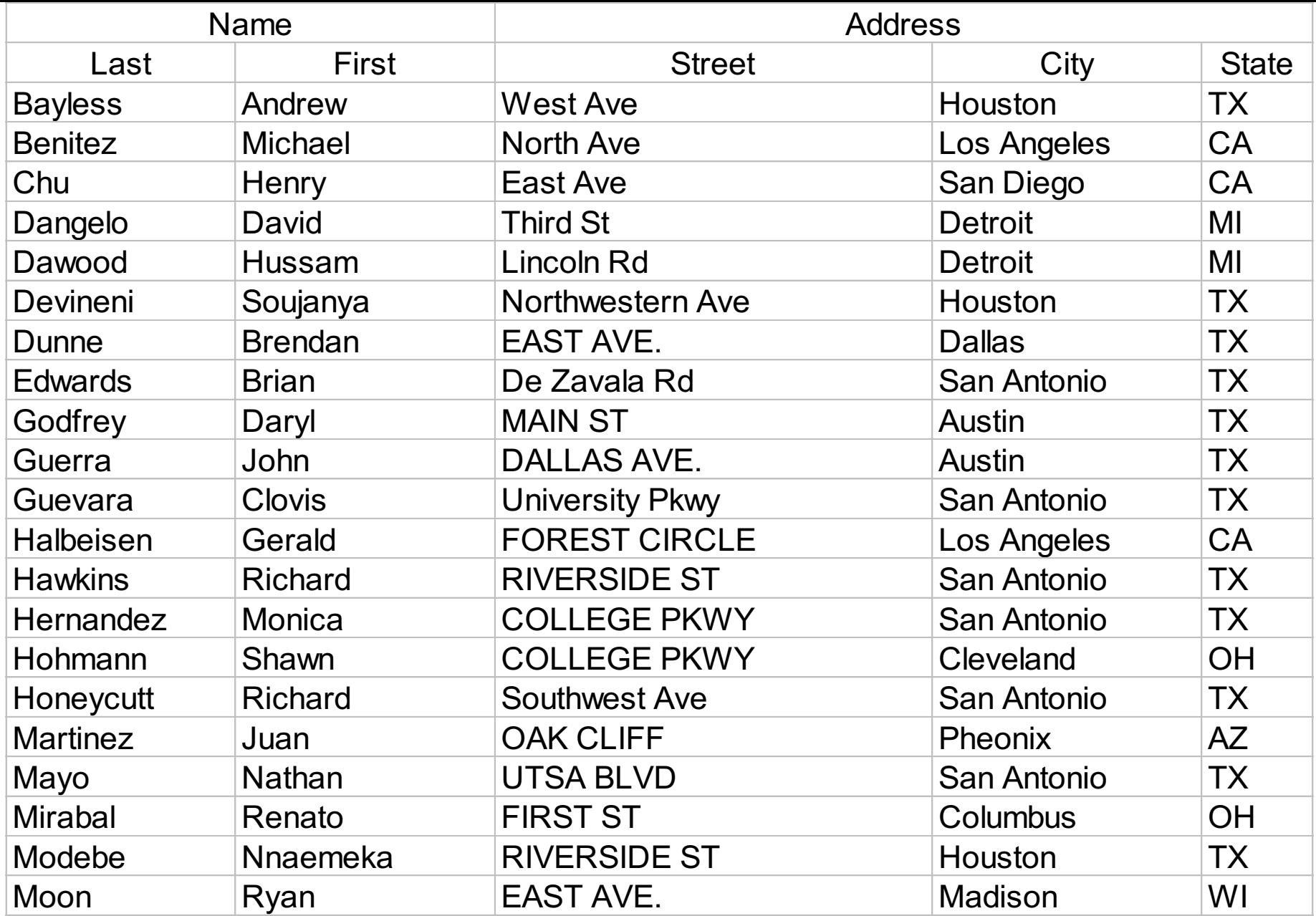

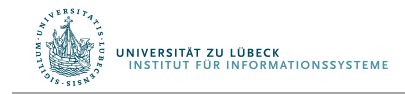

Aufgabe: Sortiere Studierende nach (state, city, street). IM FOCUS DAS LEBEN 38

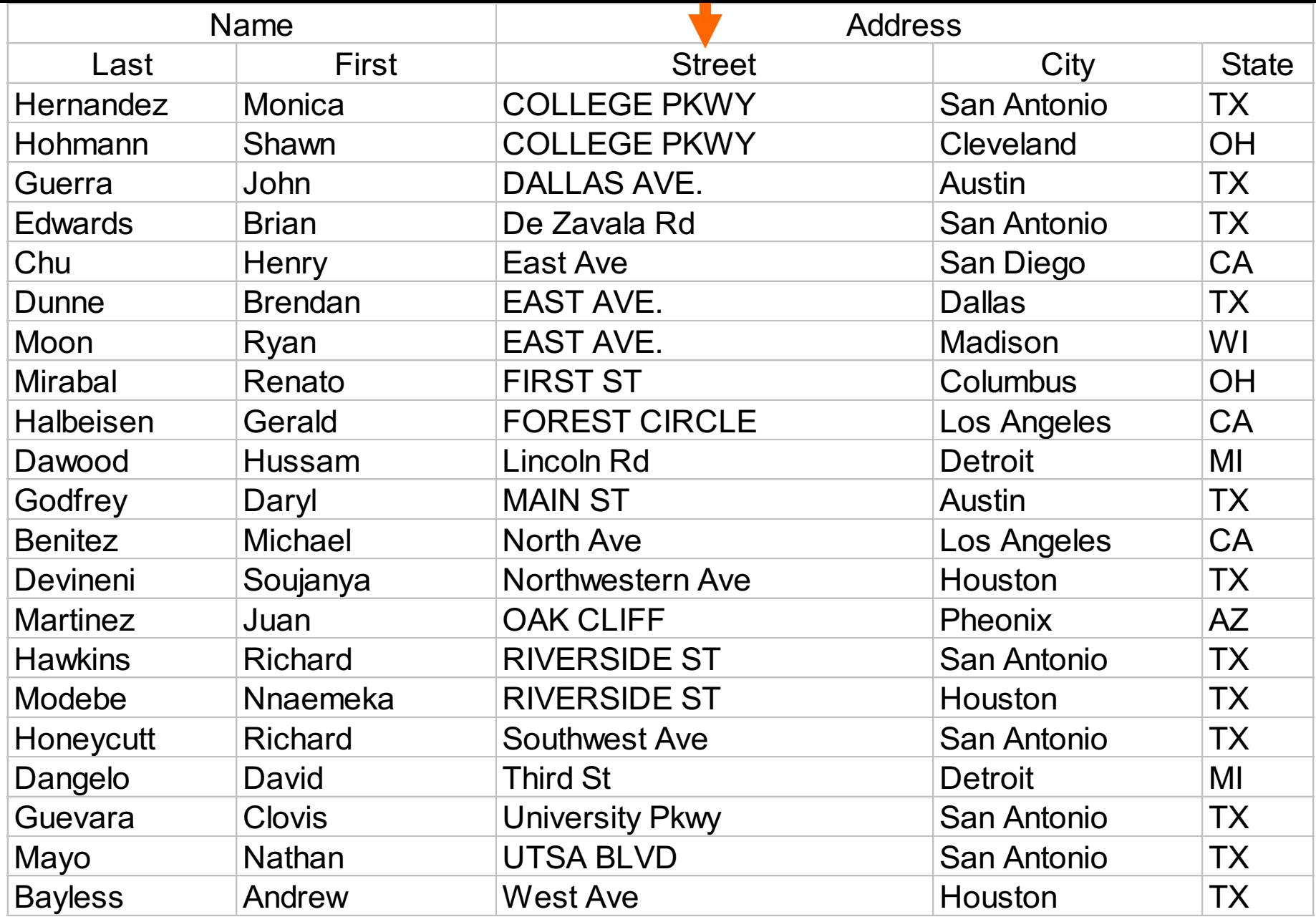

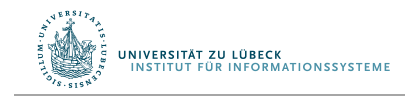

Aufgabe: Sortiere Studierende nach (state, city, street). IM FOCUS DAS LEBEN 39

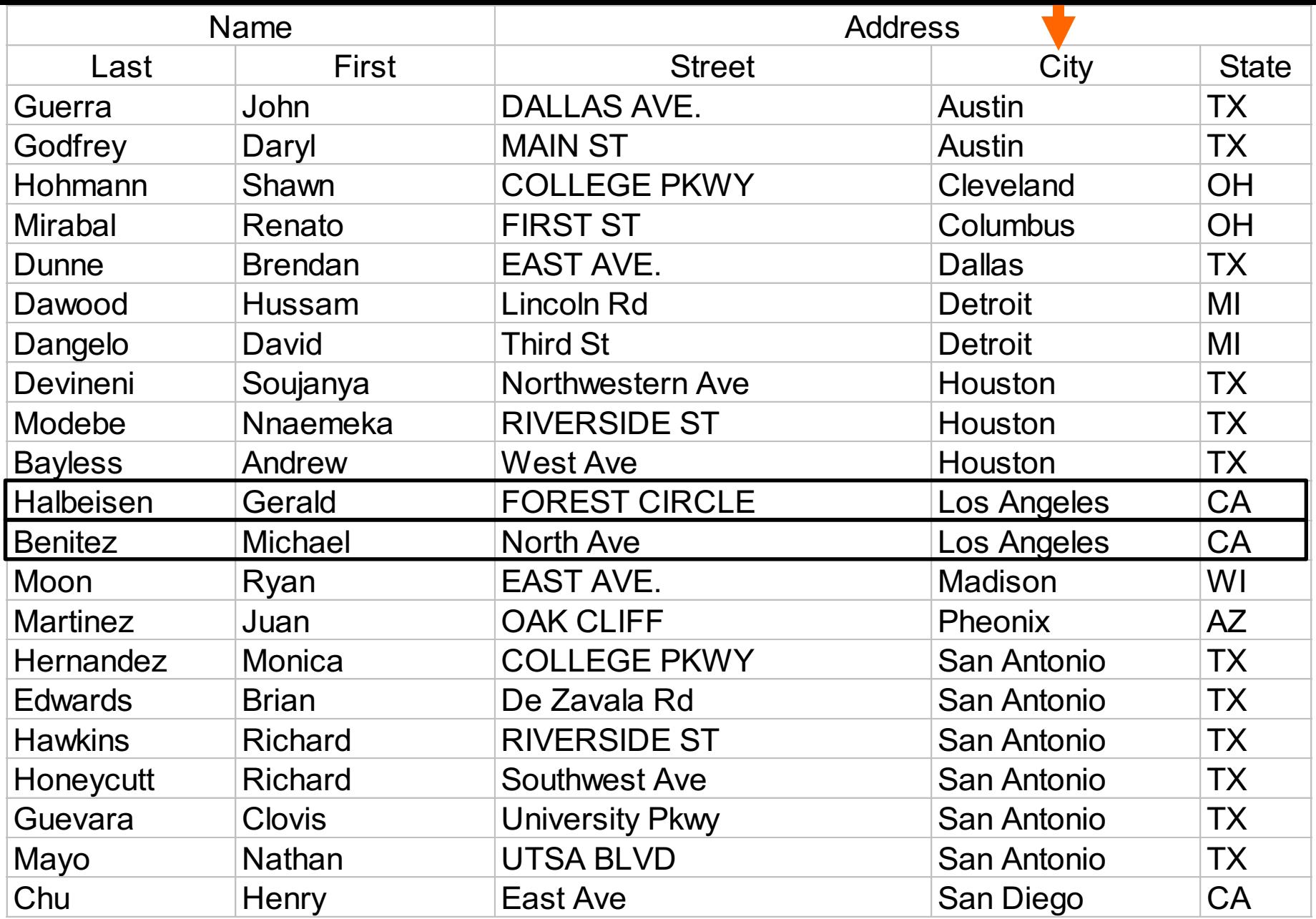

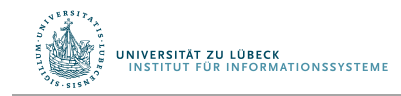

Aufgabe: Sortiere Studierende nach (state, city, street). HTTP COUS DAS LEBEN 40

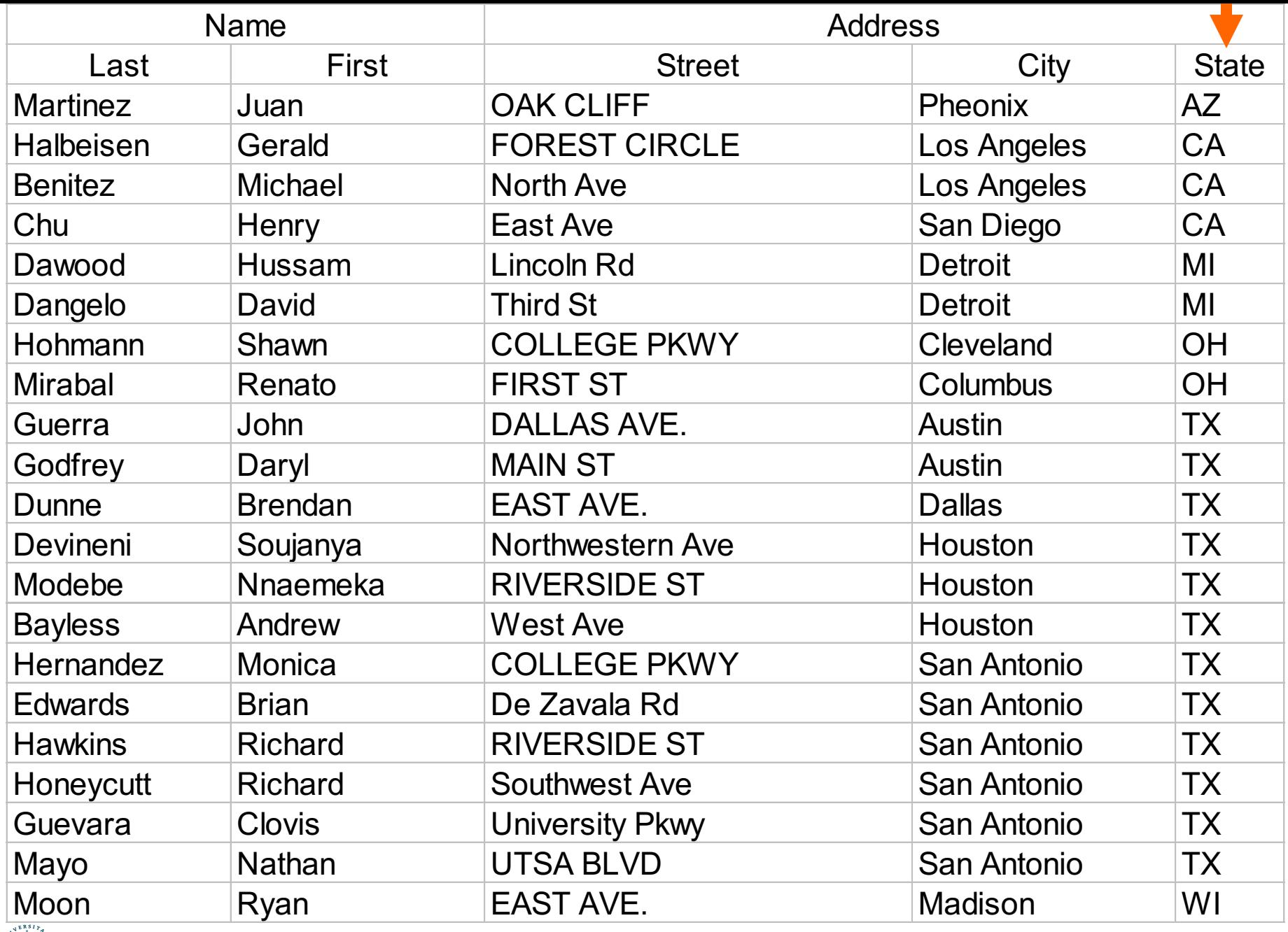

٩ UNIVERSITÄT ZU LÜBECK<br>INSTITUT FÜR INFORMATIONSSYSTEME Aufgabe: Sortiere Studierende nach (state, city, street). HTTP IN FOCUS DAS LEBEN 41

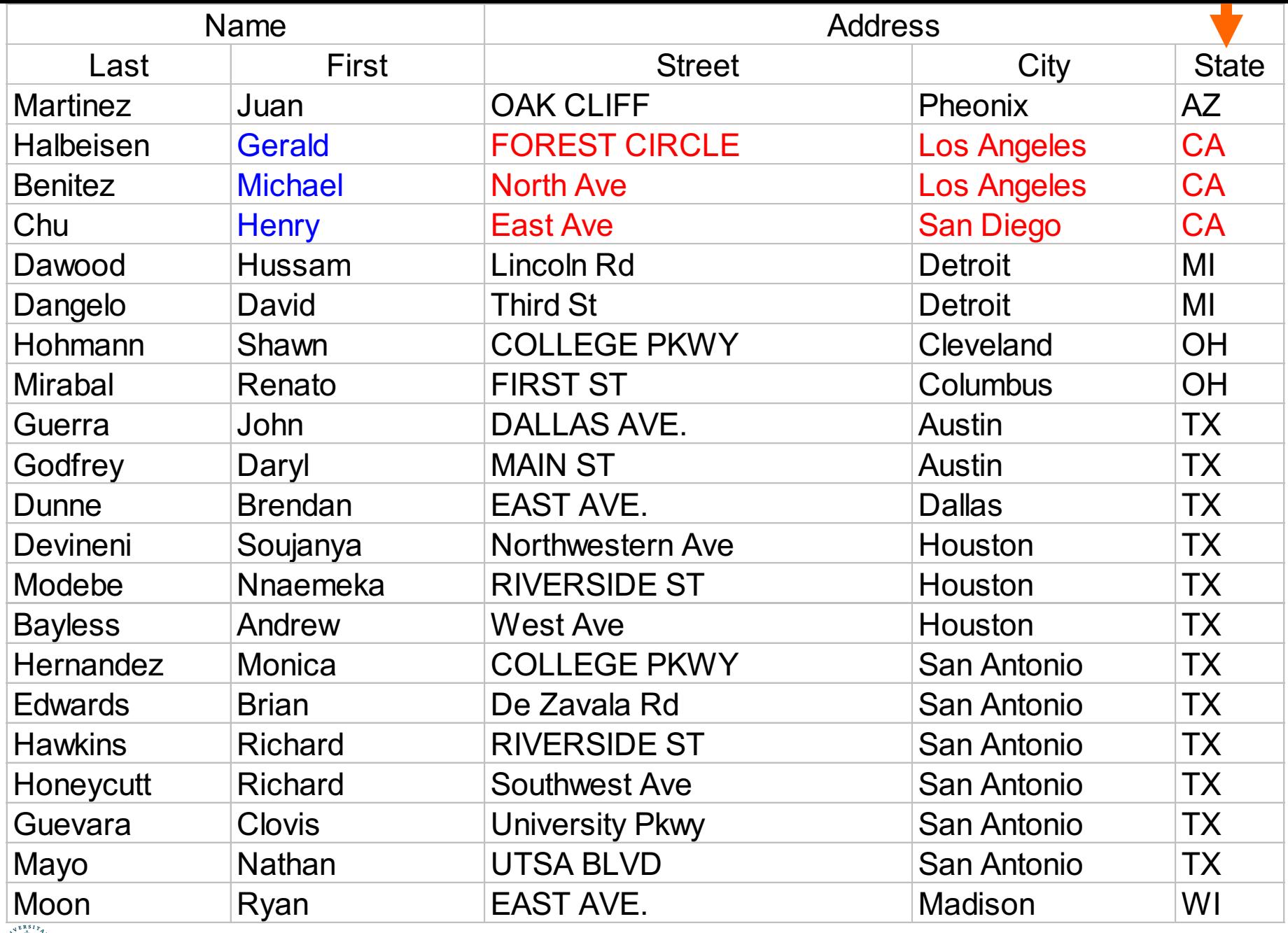

٩ UNIVERSITÄT ZU LÜBECK<br>INSTITUT FÜR INFORMATIONSSYSTEME Aufgabe: Sortiere Studierende nach (state, city, street). HTTP COUS DAS LEBEN 42

### Stabiles Sortieren

- Die meisten  $O(n^2)$ -Sortieralgorithmen sind stabil
	- oder können "einfach" stabil gemacht werden
- O(n log n)-Sortieralgorithmen sind nicht immer stabil
	- Ist Heap-Sort stabil?
- Generischer Ansatz, Stabilität zu erzeugen:
	- Verwende zwei Schlüssel, der zweite ist der originale Index des Elements
	- Wenn zwei Elemente gleich, vergleiche zweite Schlüsselkomponenten

[5, 6, 5, 1, 2, 3, 2, 6]

 $[(5, 1), (6, 2), (5, 3), (1, 4), (2, 5), (3, 6), (2, 7), (6, 8)]$ 

# Wie kann man sehr große Zahlen sortieren?

> Jede Zeile sei eine "lange" Zahl, eine Gensequenz oder….

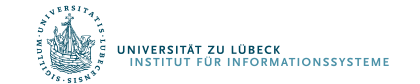

Zahlen dieser Art sind zu groß für den Integer-Datentyp, sie werden als "Zeichenkette" repräsentiert

Verwende vergleichsbasiertes Sortieren mit einer Zeichenkettenvergleichsfunktion

if A[i] < A[j] wird zu if vergleiche(A[i], A[j]) < 0 mit

```
function vergleiche(s, t)
 for i = 1: minimum ([length(s), length(t)])
   if s[i] < t[i] return -1elseif s[i] > t[i] return 1
   end
 end
if length(s) == length(t) return 0elseif length(s) < length(t) return -1
 else return 1
 end
```
end

Kosten des Vergleichs von zwei Zeichenketten der Länge d? O(d) Gesamtkosten: O(d n log n) 44 **IM FOCUS DAS LEBEN** 

#### Radix-Sort

- Ähnlich wie das Sortieren von Adressbüchern
- Behandle jede Zahl als Sortierschlüssel
- Starte vom Least-significant-Bit

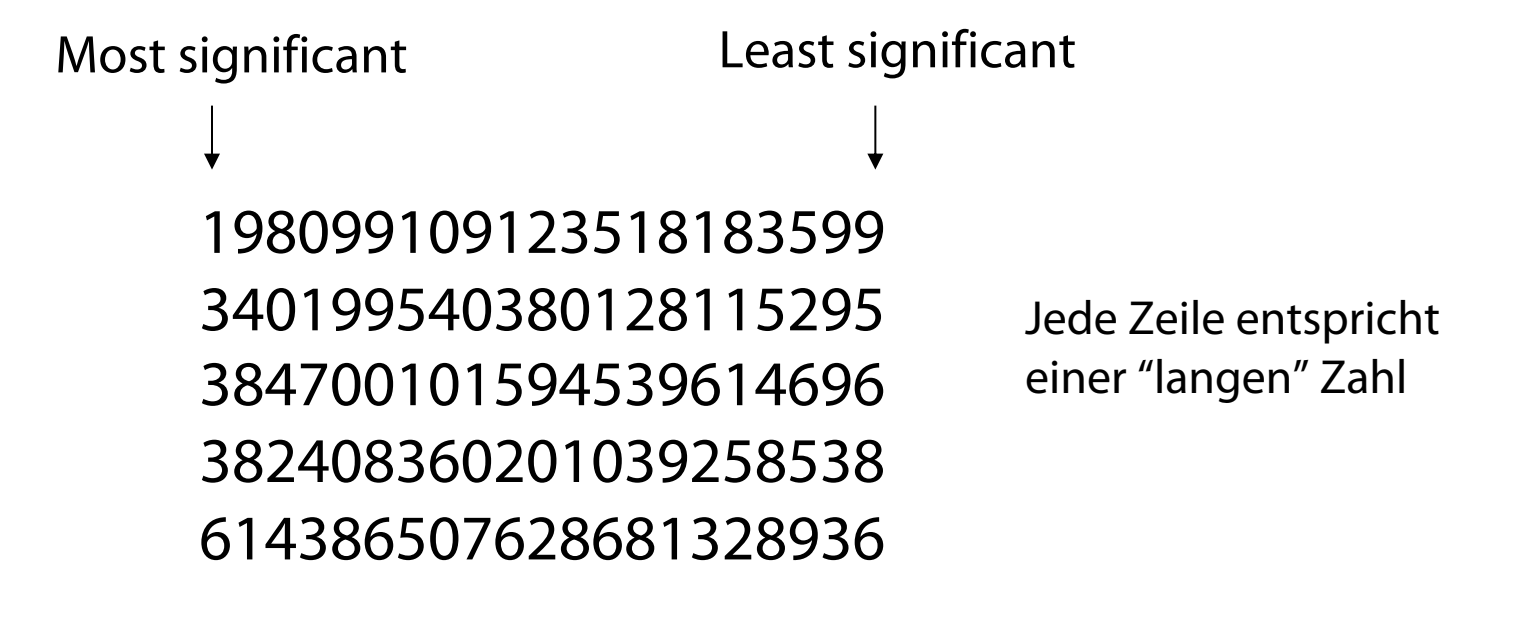

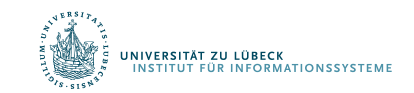

Radix-Sort wurde schon **1887** in Arbeiten von Herman Hollerith zu Volkszählungsmaschinen verwendet aus Englishen 45

• Hier ein vereinfachtes Beispiel:

#### Jede Zeile entspricht einer langen Zahl

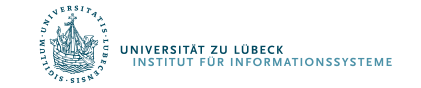

• Sortiere nach letzer Zahl:

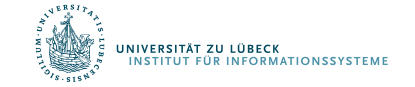

• Sortiere nach zweitletzer Zahl:

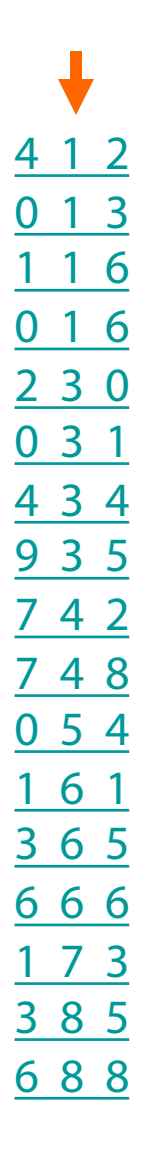

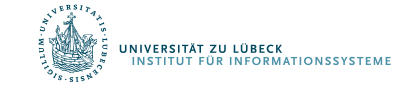

• Sortiere nach erster Zahl:

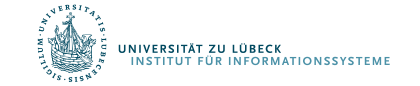

# Zeitkomplexität

- Sortierung jeder der d Spalten mit Counting-Sort
- Gesamtkosten: *d (n + k)*
	- Wähle *k* = 10
	- Gesamtkosten: *Θ(dn)*
- Partitionierung der d Zahlen in z.B. in Dreiergruppen
	- Gesamtkosten: *(n+103)d/3*
- Wir arbeiten mit Binärzahlen anstelle von Dezimalen
	- Partitionierung der d Bits in Gruppen von *r* Bits
	- Gesamtkosten: *(n+2r )d/r*
	- Wähle *r = log n*
	- Gesamtkosten: O(*dn / log n*)
	- Vergleiche mit O(*dn log n*) für das einfache Verfahren
- Aber: Radix-Sort hat hohen konstanten Faktor

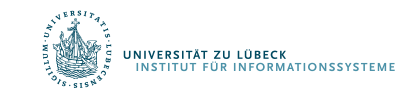

#### Platzkomplexität

- Verwendung von Counting-Sort
- Daher zusätzlicher Speicher nötig:  $\theta$ (n)

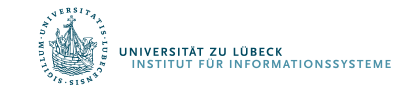

# **Algorithmen und Datenstrukturen**

#### Prof. Dr. Ralf Möller **Universität zu Lübeck Institut für Informationssysteme**

Magnus Bender und Malte Luttermann (Übungen) sowie viele Tutoren

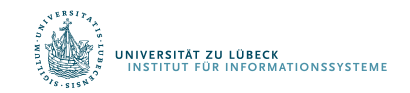

**IM FOCUS DAS LEBEN** 

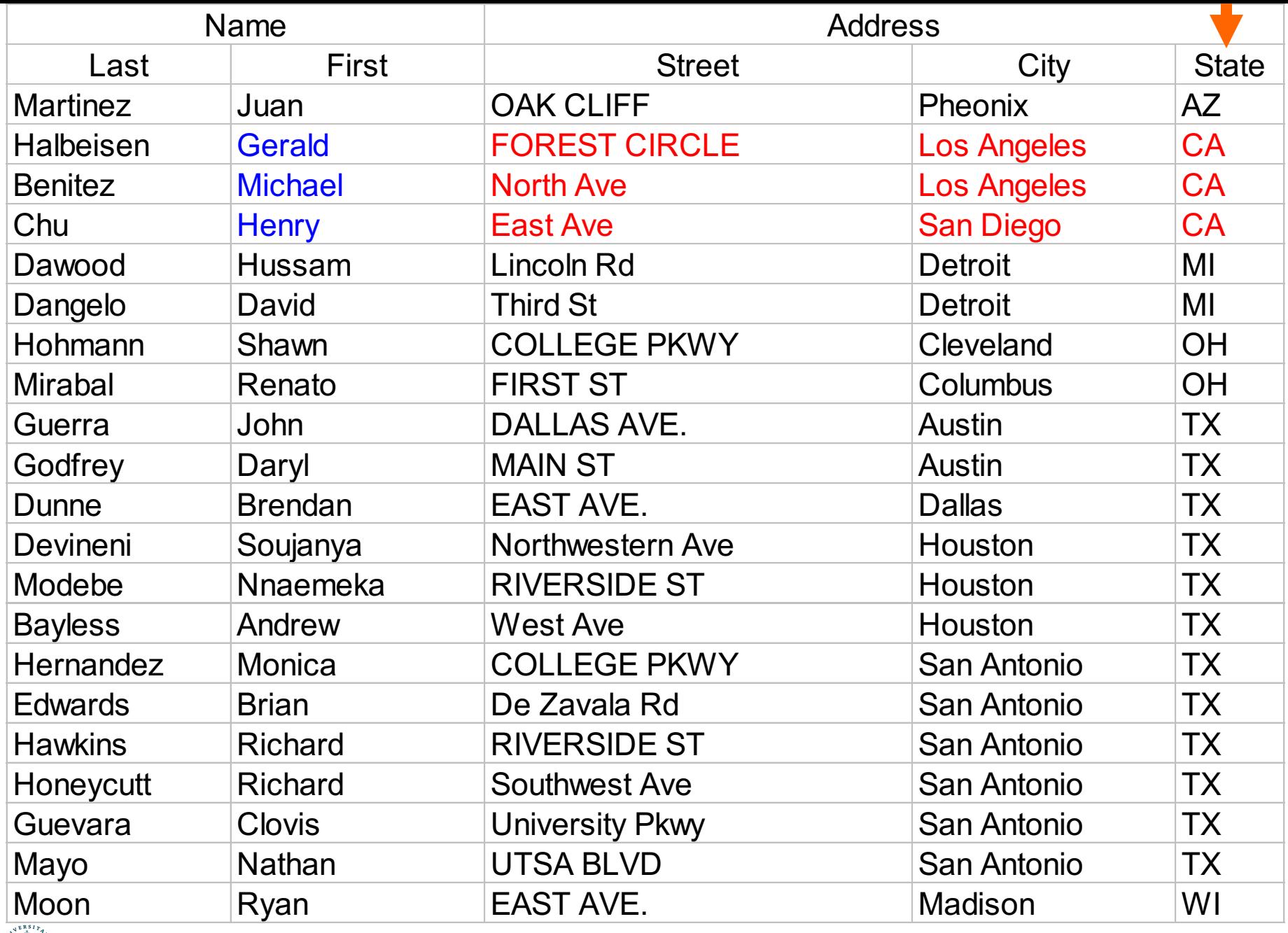

٩ UNIVERSITÄT ZU LÜBECK<br>INSTITUT FÜR INFORMATIONSSYSTEME Aufgabe: Sortiere Studierende nach (state, city, street). IM FOCUS DAS LEBEN 53

# Strukturen zur Gruppierung von Daten

• Arrays

IVERSITÄT ZU LÜBECK<br>NSTITUT FÜR INFORMATIONSSYSTEME

auch vertikale Darstellung möglich

– Zugriff über Index (wir schreiben A[i] oder auch A[i] = …)

A

- Funktion length ist definiert
- Zeichenketten als spezielle Arrays (Notation "…")
- Funktion A:  $I \rightarrow D$  Notation: [3, 42, 55, 6]
- Tupel (Reihung von Komponenten)
	- Beispiel: ("Ralf", 55, 1.8) n-Tupel
	- $-$  (p, age, height) = ("Ralf", 55, 1.8)
	- Zugriff über Indexschreibweise (42, 23)[1] = 42
		- Namen von Funktionen, die auf Komponenten zugreifen, können wie immer vereinbart werden
		- Anzahl der Komponenten üblicherweise klein

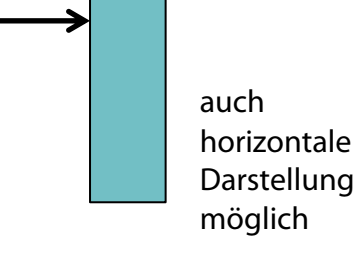

# Wenn wir length effizient realisieren wollen…

• … müssten wir uns Arrays so vorstellen

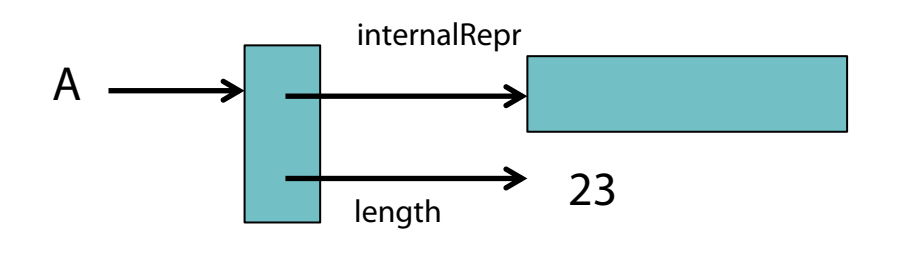

julia> foo =  $[4,2,1]$ ; julia> insert!  $(foo, 2, 3)$ ; julia> foo 4-element Array{Int64, 1}: 4 3 2

- A[i] muss der Compiler entsprechend umsetzen
- Wir bleiben aber in der Darstellung bei

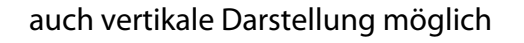

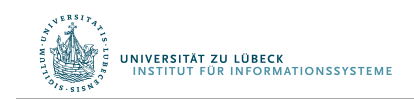

A

# Listen als abstrakte Datentypen (ADTs)

#### Operationen:

- function makeList() liefert neue Liste (am Anfang leer)
- procedure insert(e, l) fügt Element e am Anfang in Liste l ein, verändert l
- procedure delete(e, l) löscht Element e sofern enthalten, verändert l, wenn ein Element gelöscht wird
- function first(l) gibt Last-in-Element zurück (Fehler, wenn l leer)
- procedure deleteFirst(l) löscht Last-in-Element in l (Fehler, wenn l leer)
- function length(l) gibt Anzahl der Elemente in l zurück
- function mtList?(I) gibt true zurück, wenn I leer ist, sonst false

Iteration (last-in first-out):

• for e in l ... end *oder auch* for e ∈ l ... end

Beispielimplementierung in Julia vorhanden.

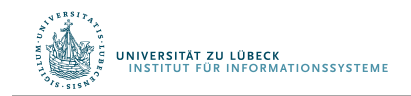

# Listen intern realisiert als Tupel (mutable struct)

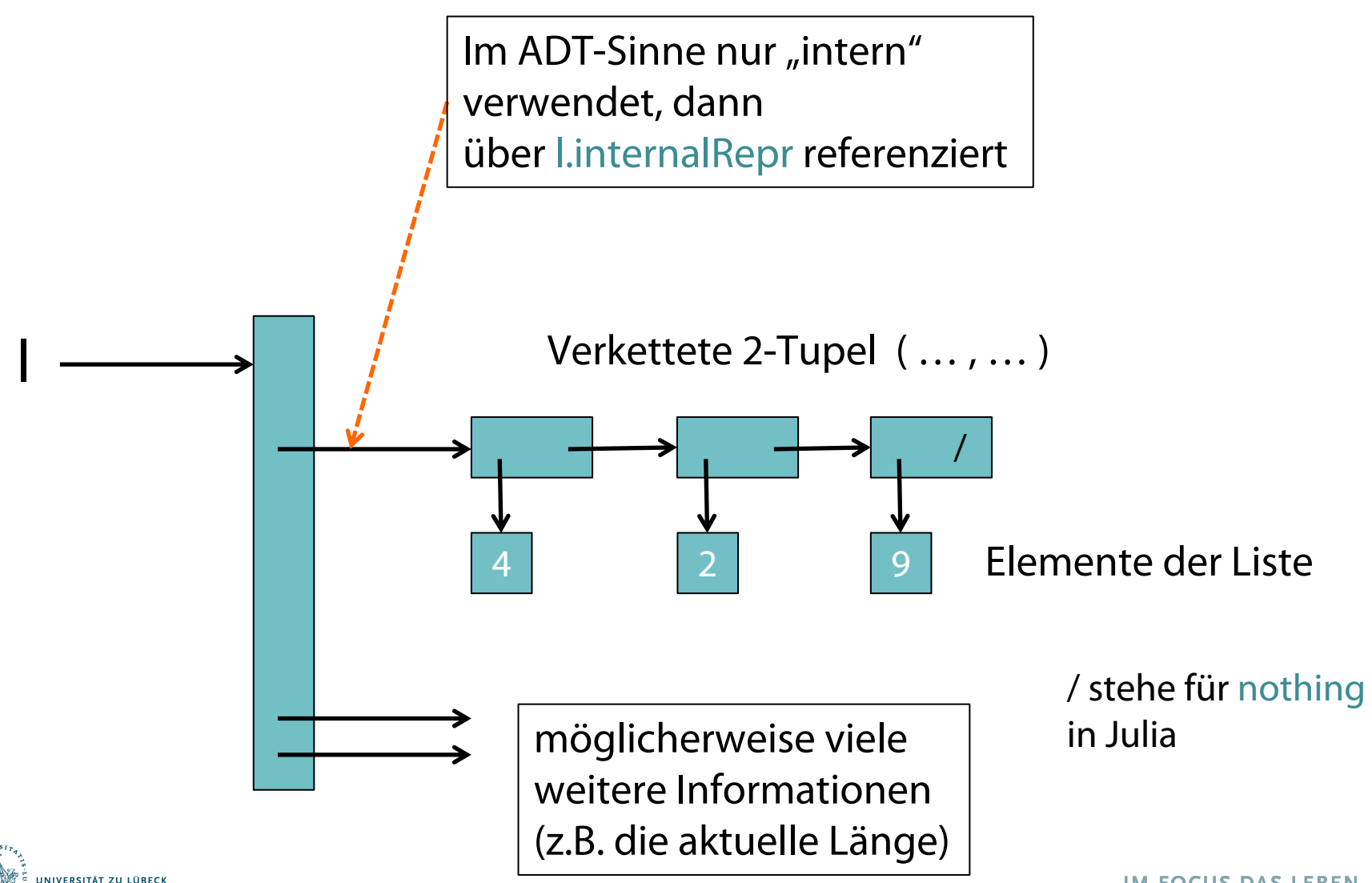

**MATIONSSYSTEM** 

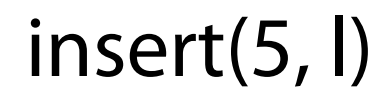

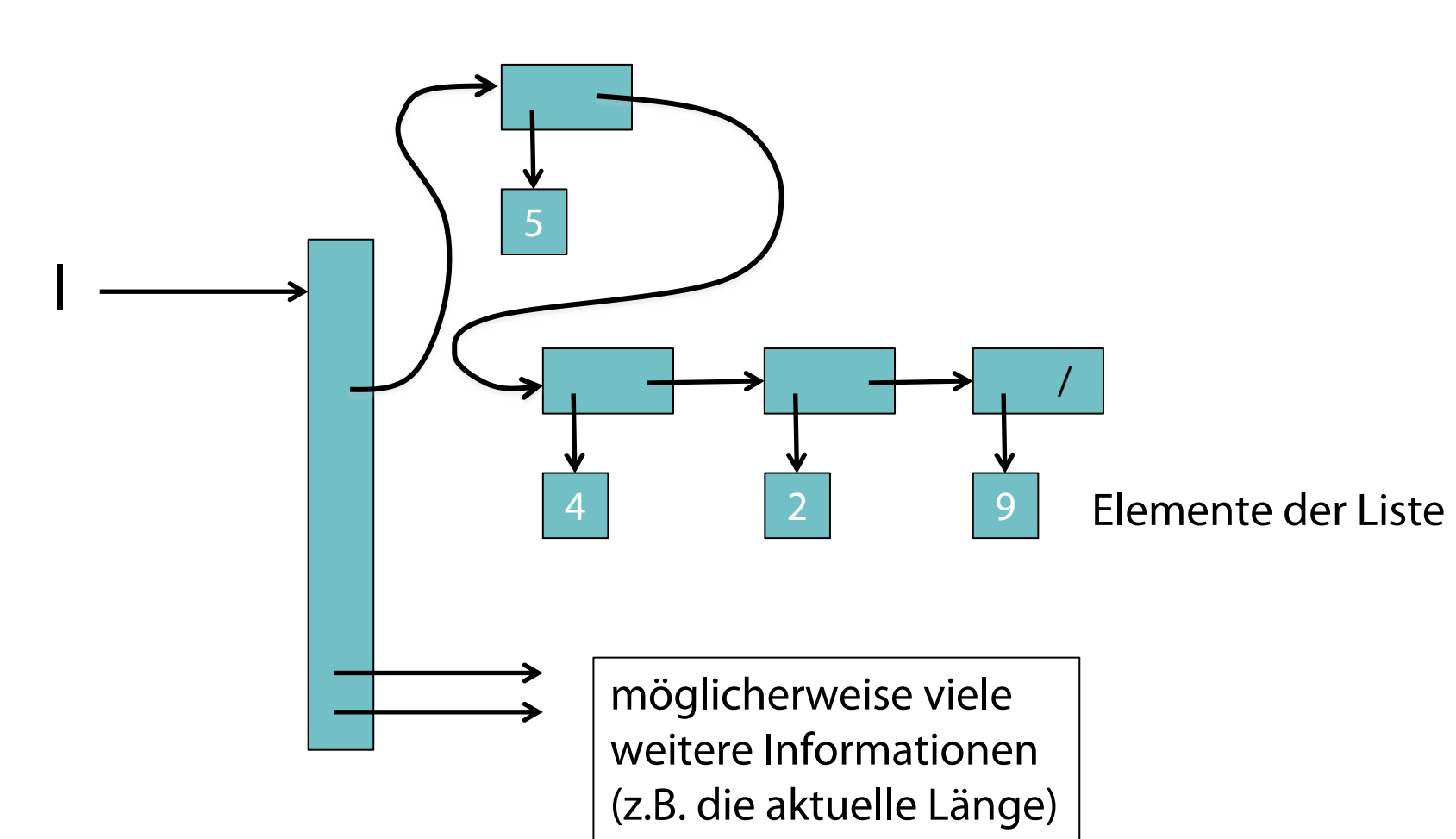

### Listen als Glaskästen ("verkettete Liste")

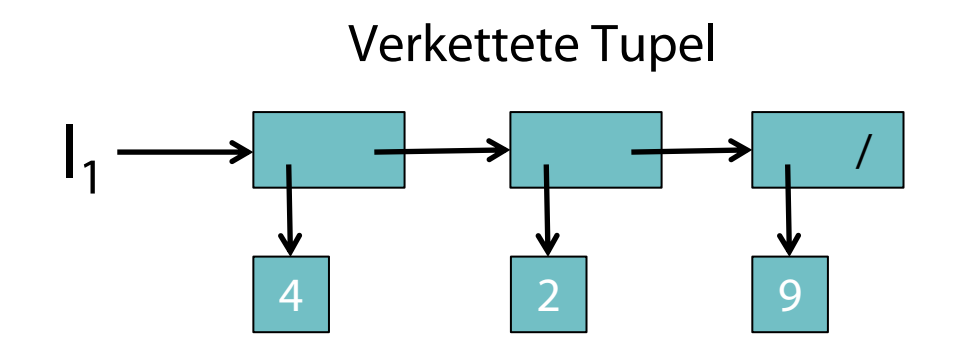

- Ausdruck (e, l) liefert Tupel mit Element e und Liste l
- Beispiele:
	- (4, (2, (9, nothing)))
- Sei  $I_1 = (4, (2, (9, nothing)))$ , dann Zugriff mit  $(e, I_2) = I_1$ dann gilt:  $e = 4$  und  $I_2 = (2, (9, \text{nothing}))$
- Zugriff auch über first(l) und rest(l) im API

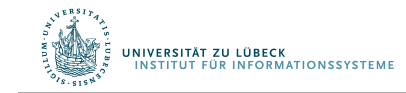

# Listen als Glaskästen

Notation (Beispiel): (1, (2, nothing)) mit nothing für die leere Liste Operationen:

- function cons(e, l) fügt Element e am Anfang in Liste l ein, verändert l nicht, gibt eine neue, erweiterte Liste zurück
- function first(l) gibt die erste Komponente l[1] des Tupels zurück (Fehler, wenn l leer), Manipulation mit  $[1] = ...$
- function rest(l) gibt die zweite Komponente l[2] des Tupels zurück (Fehler, wenn I leer), Manipulation mit  $\left[2\right] = ...$
- function length(l) gibt Anzahl der Elemente in l zurück
- function mt?(I) gibt true zurück, wenn  $I =$  nothing ist, sonst false

Iteration:

• for e in l ... end *oder auch* for e ∈ l ... end

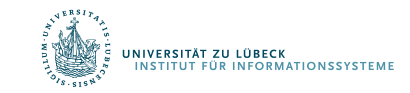

Cons

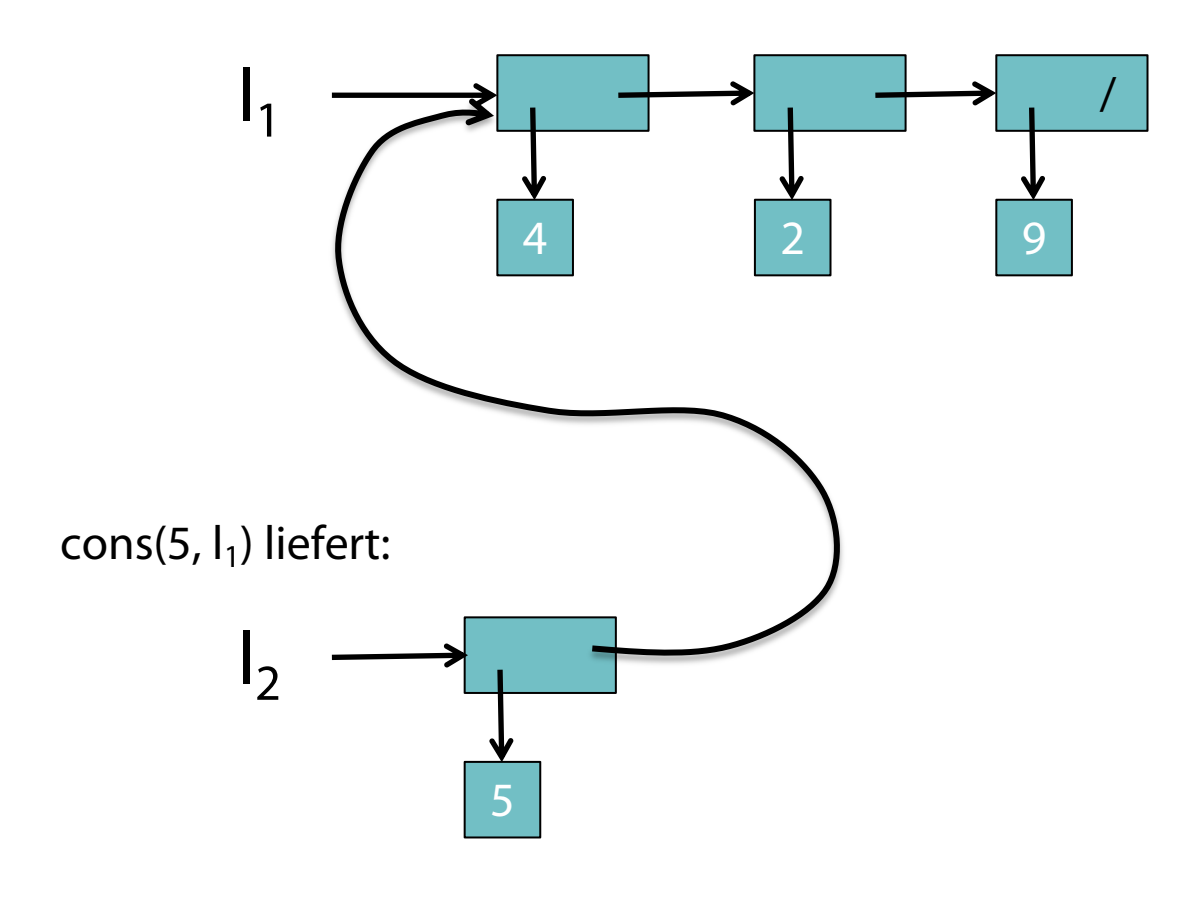

 $I_2 = \text{cons}(5, I_1)$ 

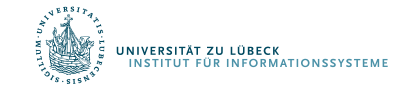

#### Wiederholung ADT-Listen: insert(5, l)

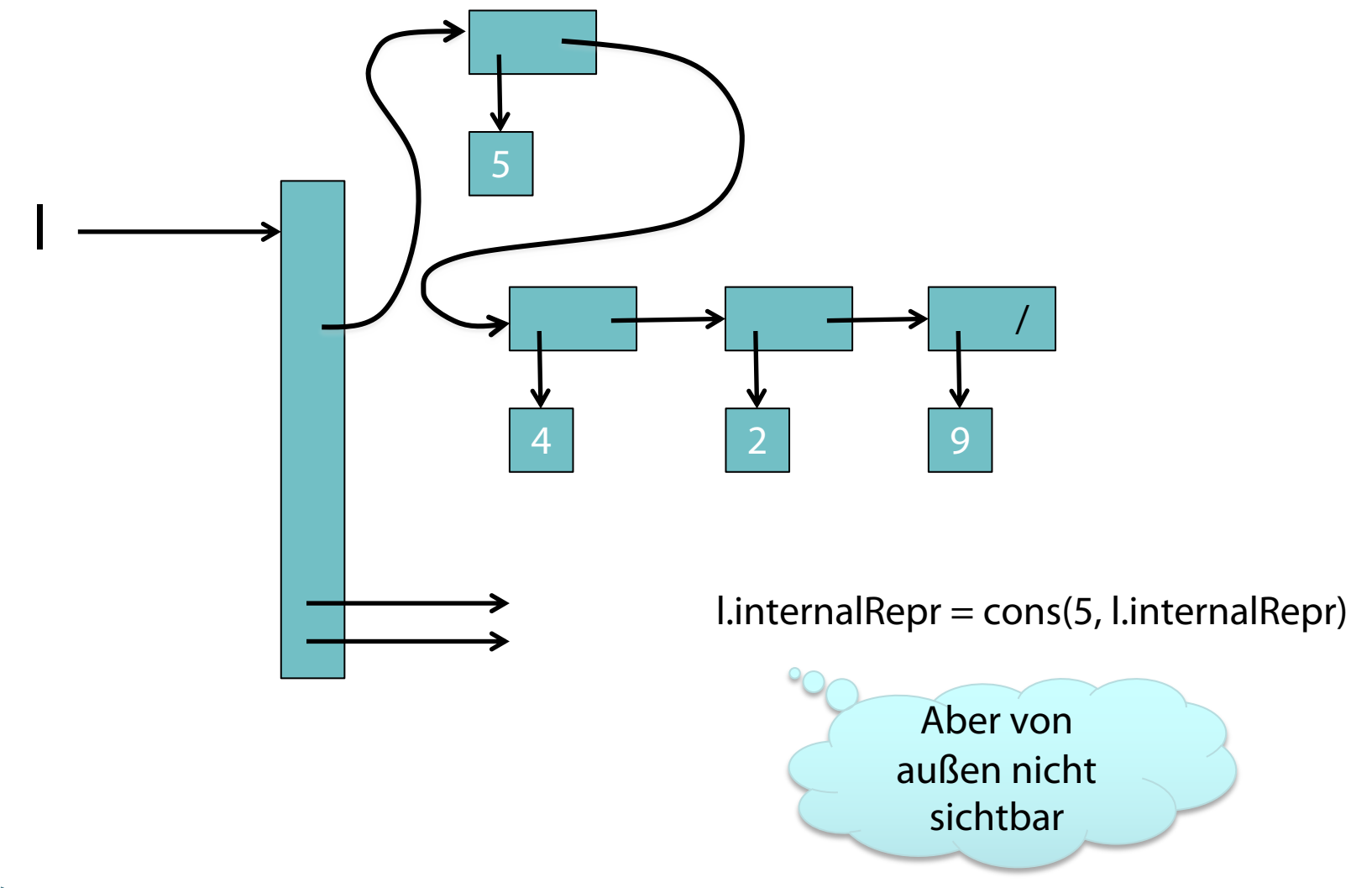

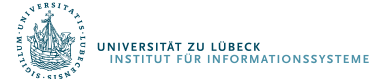

# Zugriff auf erste Komponente mit first

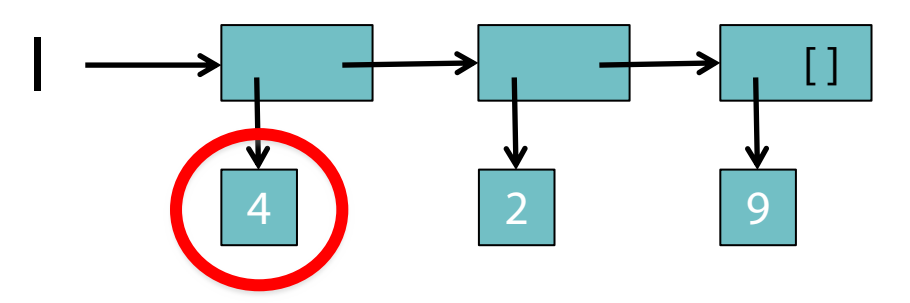

• first(I) oder I[1]

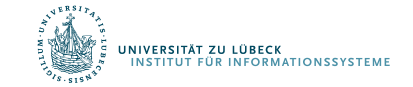

#### Manipulaton der ersten Komponente

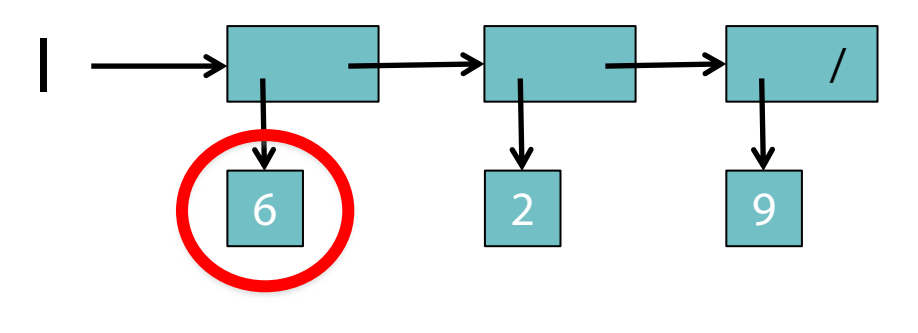

- $I[1] = 6$
- Vergleiche das Setzen von Arrayelementen: A[i] = …

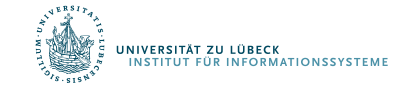

# Zugriff auf zweite Komponte mit rest

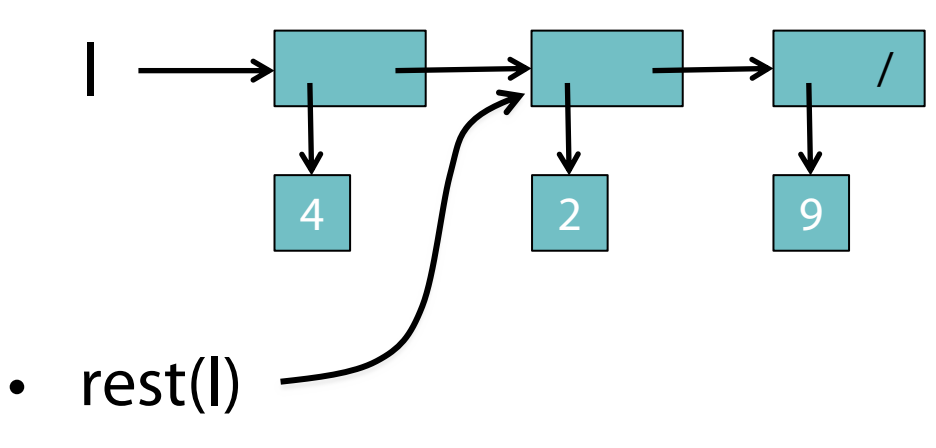

• l[2]

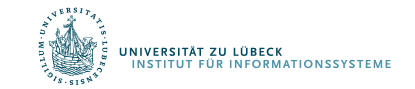

#### Manipulaton der zweiten Komponente (1)

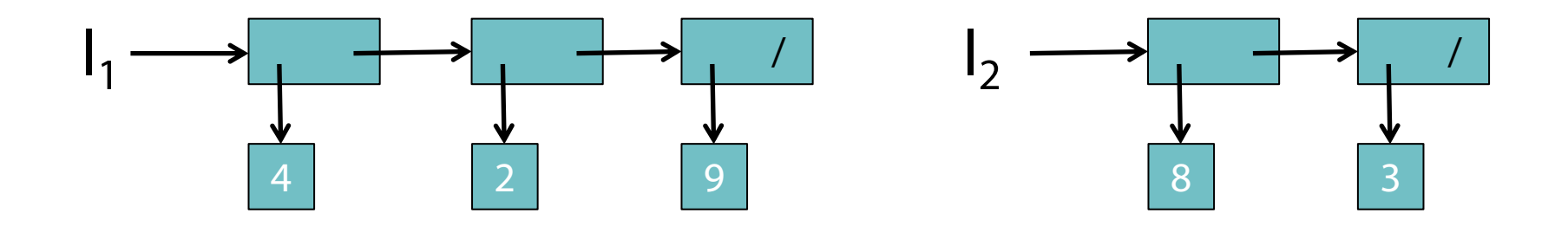

• Was bewirkt  $I_1[2] = I_2$ ?

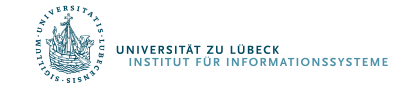

#### Manipulaton der zweiten Komponente (2)

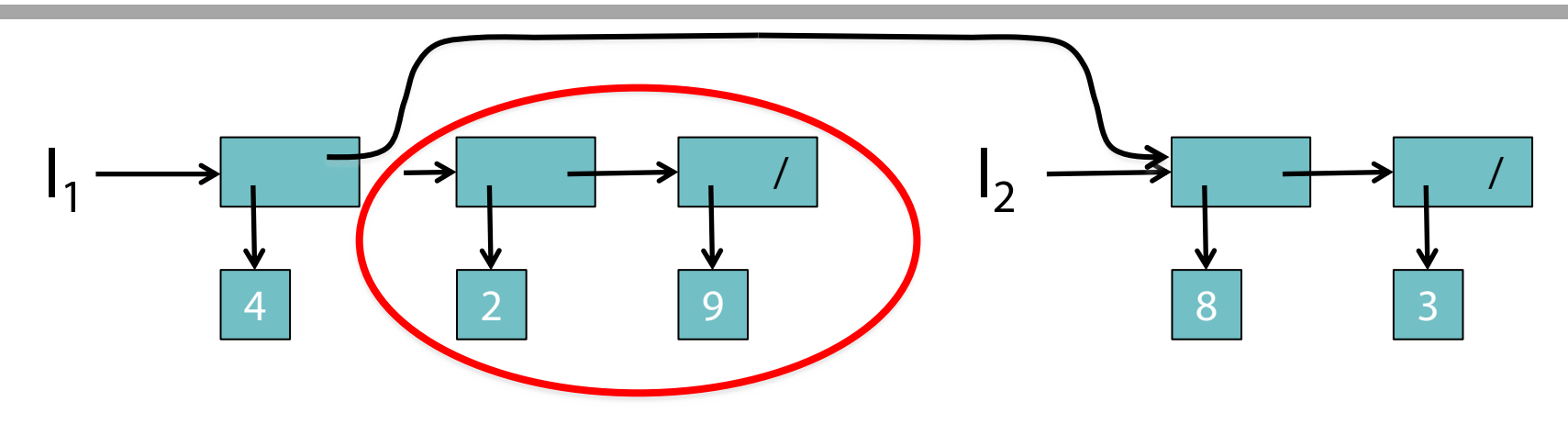

•  $I_1[2] = I_2$ 

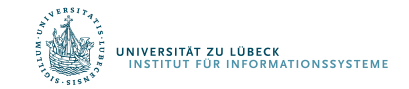

67 **IM FOCUS DAS LEBEN** 

# Kellerspeicher / Stapelspeicher / Stack

Operationen:

- function makeStack() liefert leeren Keller
- procedure push(e, s) fügt Element e oben in den Keller s ein, verändert s
- function top(s) gibt oberes Element zurück (Fehler, wenn s leer)
- procedure pop(s) löscht Top-Element in s (Fehler, wenn s leer)
- function mtStack?(s) gibt true zurück, wenn s leer ist, sonst false

Iteration: eigentlich nicht vorgesehen (aber im Prinzip realisierbar)

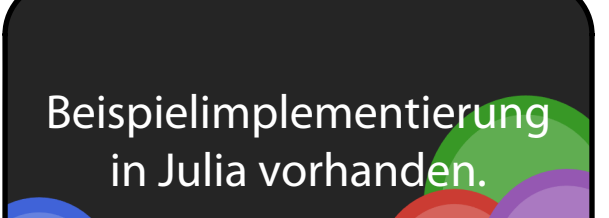

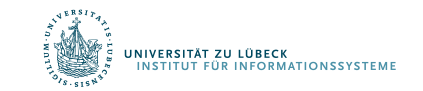

### Keller intern (Beispiel: als Liste)

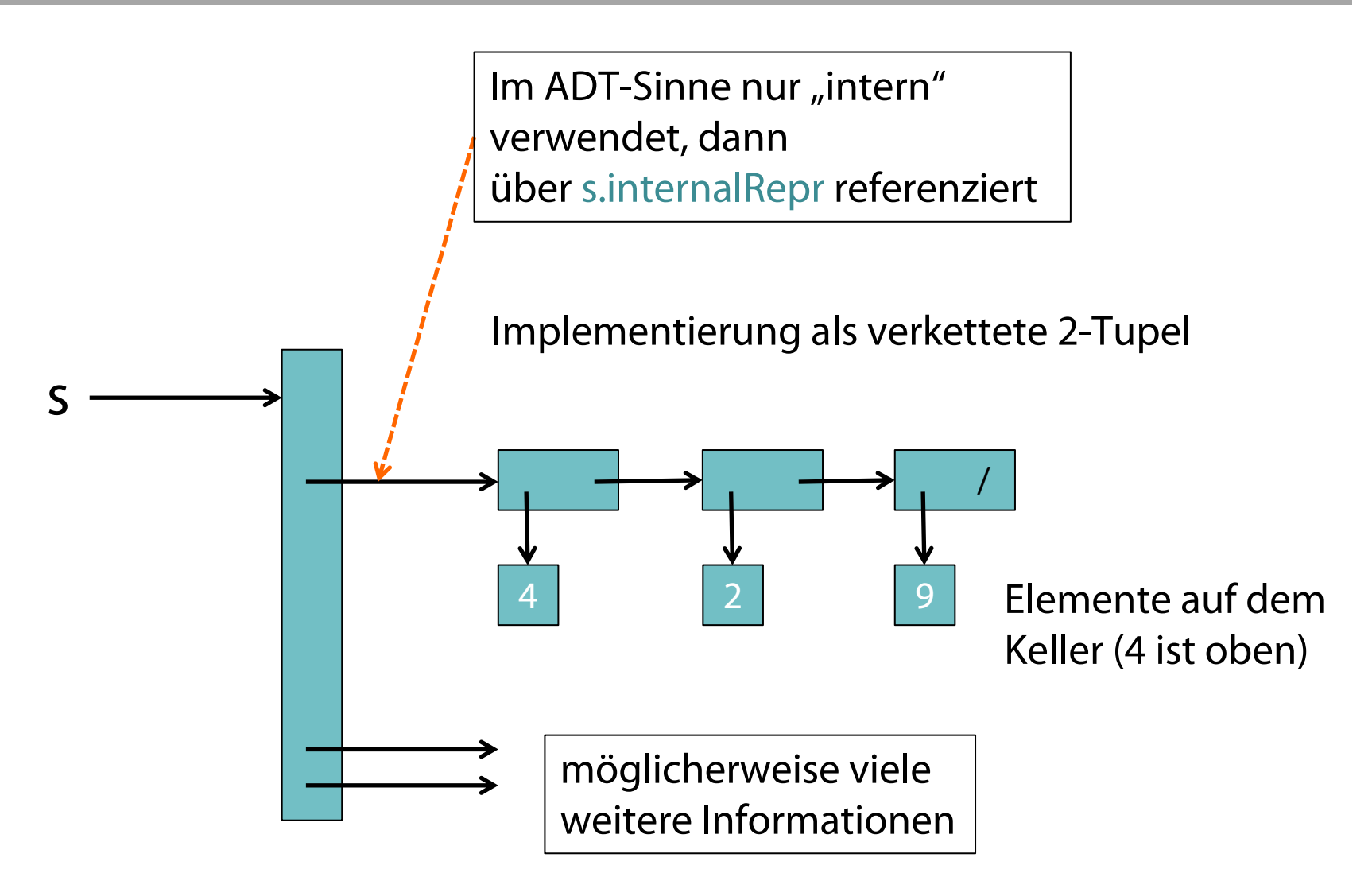

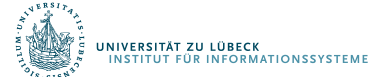

# Keller intern (Beispiel 2: als Array)

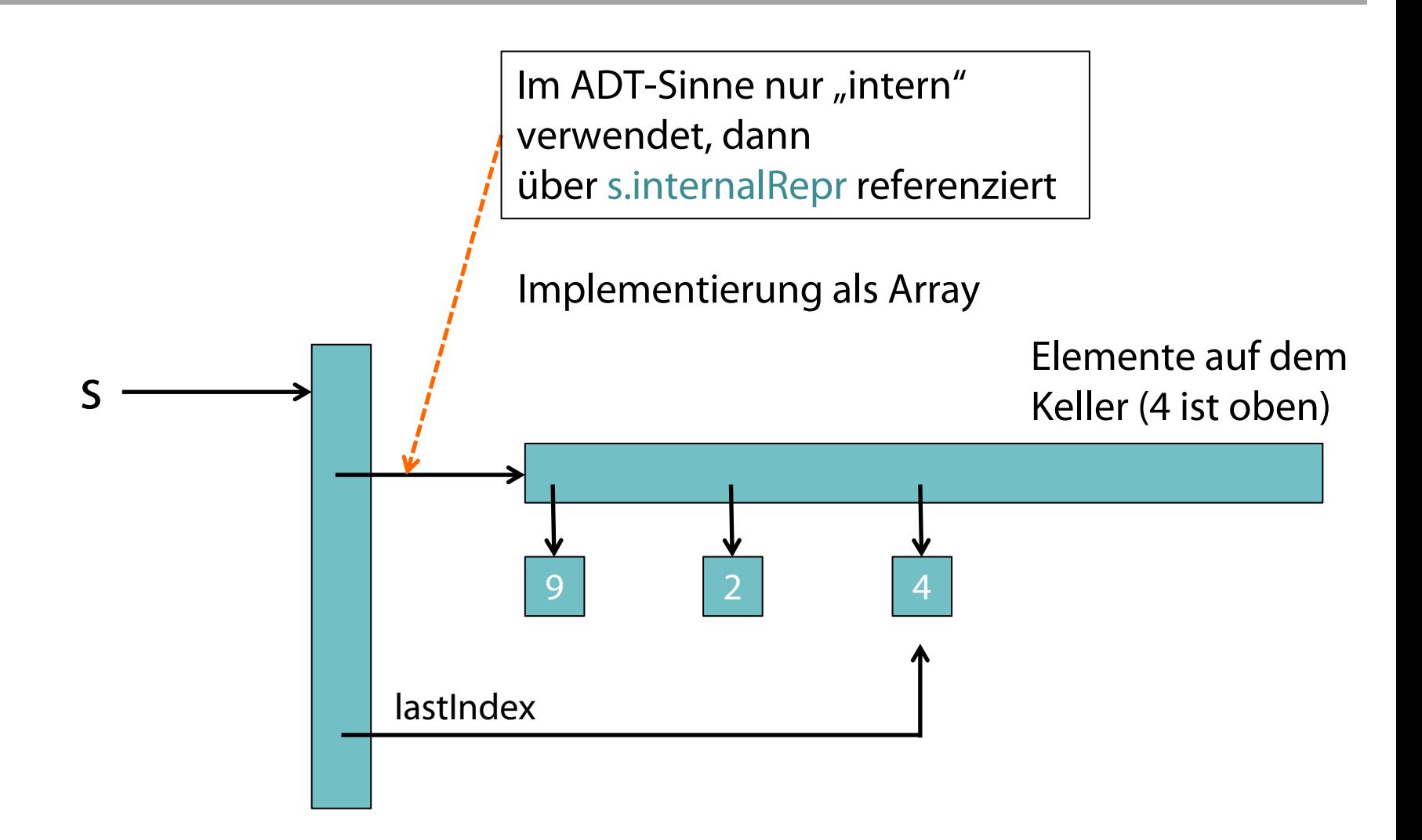

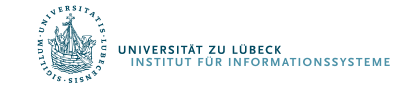

# Realisierung von Kellerspeichern

- Arrays
	- Initiale Größe muss vorher festgelegt werden
	- Keller kann "vollaufen"
	- Neues, größeres Array und Umkopieren
- Verkettete Liste
	- Speicherbedarf entspricht dem Füllgrad des Kellers

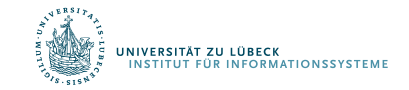

# Schlange / Queue (First-in-First-out-Speicher)

#### Operationen:

- function makeQueue() liefert leere Warteschlange
- procedure enqueue(e, q) fügt Element e hinten in die Schlange q ein, verändert q
- function next(q) gibt vorderes Element zurück, verändert q nicht
- function dequeue (q) gibt vorderes Element zurück, verändert q
- function mtQueue?(q) gibt true zurück, wenn q leer ist, sonst false

Iteration: nicht vorgesehen (evtl. wie Liste)

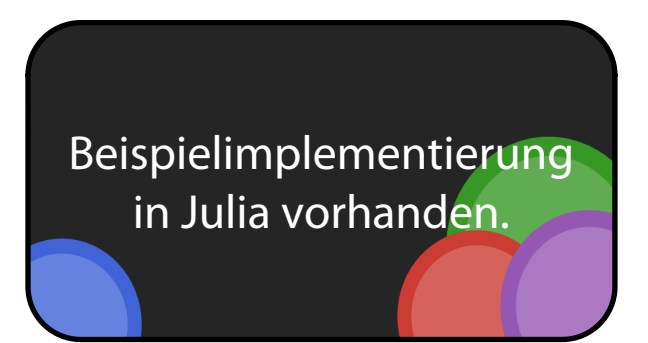

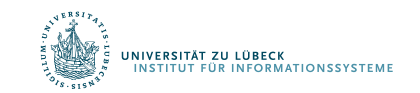

### Queue intern (Beispiel)

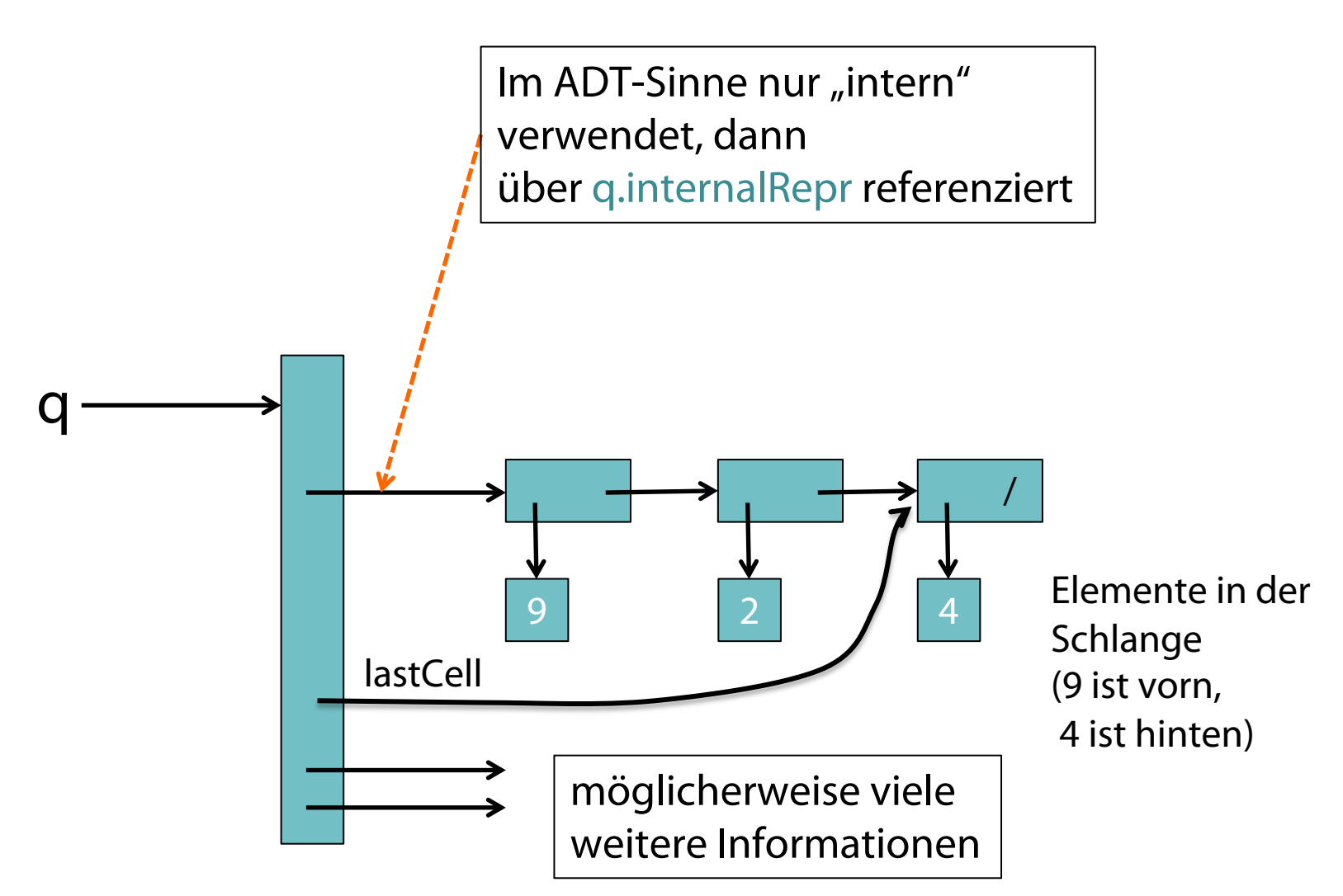

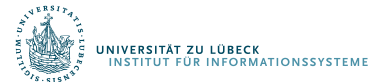
# Sortieren durch verallgemeinerte Gruppierung

74

#### Bucket-Sort

```
function bucket sort(A, waehle eimer)
    # Bestimme Anzahl der benötigten Eimer:
                                                    k = waehle eimer(maximum(A))
    # Eimerkette erstellen
    E = []for i = 1:kinsert!(E, i, []end
    # in die Eimer aufteilen
    for i = 1: length (A)push! (E[waehle eimer(A[i])], A[i])
    end
    # Eimer sortieren
    for i = 1:ksort!(E[i])
    end
                                        A=[4,2,1,3,2,1,3,2,1,2,3,2,1,4]
    # Eimer zusammenfuegen
                                        bucket sort(A,identity)
    B = []
    for i = 1 \cdot kA=[40,20,10,30,20,10,30,20,10,20,30,20,10
        append!(B, E[i])
                                        ,40]
                                        bucket_sort(A,(x)->x÷10)
    end
    return B 
                                        A=[41,22,17,33,25,11,38,20,19,22,31,24,16
end
                                        ,42]
                                        bucket_sort(A, (x) \rightarrow x+10)UNIVERSITÄT ZU LÜBECK<br>INSTITUT FÜR INFORMATIONSSYSTEME
                                                                     IM FOCUS DAS LEBEN
```
75

# Wie wollen wir die Eimerkette implementieren?

.78

 $.17$ 

.39

.26

.94

 $21$ 

 $.12$ 

 $.23$ 

 $.68$ 

 $\overline{2}$ 

3

4

5

6

7

8

9

10

- Verkettete Liste oder Feld für Eimer**kette**?
- Verkettete Listen oder Felder für **Einzel**eimer?
	- Verkettete Listen sparen Platz (einige Eimer haben kaum Einträge, andere haben viele)
	- Aber mit verketteten Listen können wir "schnelle" Sortierverfahren wie Heap-Sort oder Quicksort nicht verwenden
	- **Sortierte Listen**!

NIVERSITÄT ZU LÜBECK

**UR INFORMATIONSSYSTEME** 

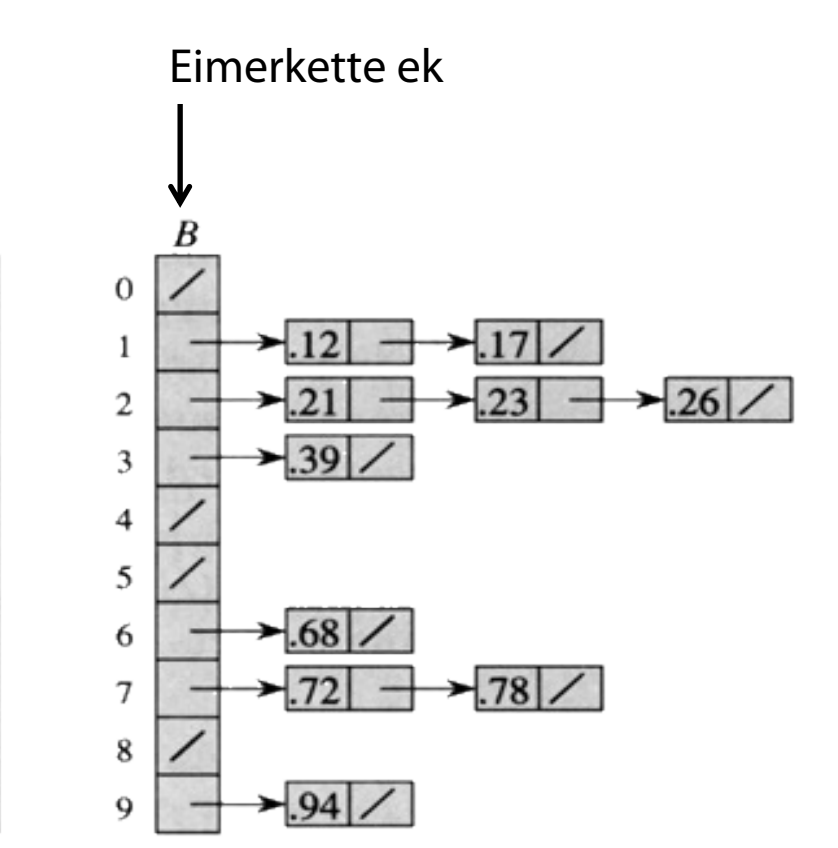

### Analyse von Bucketsort mit sort! aus O(n log n)

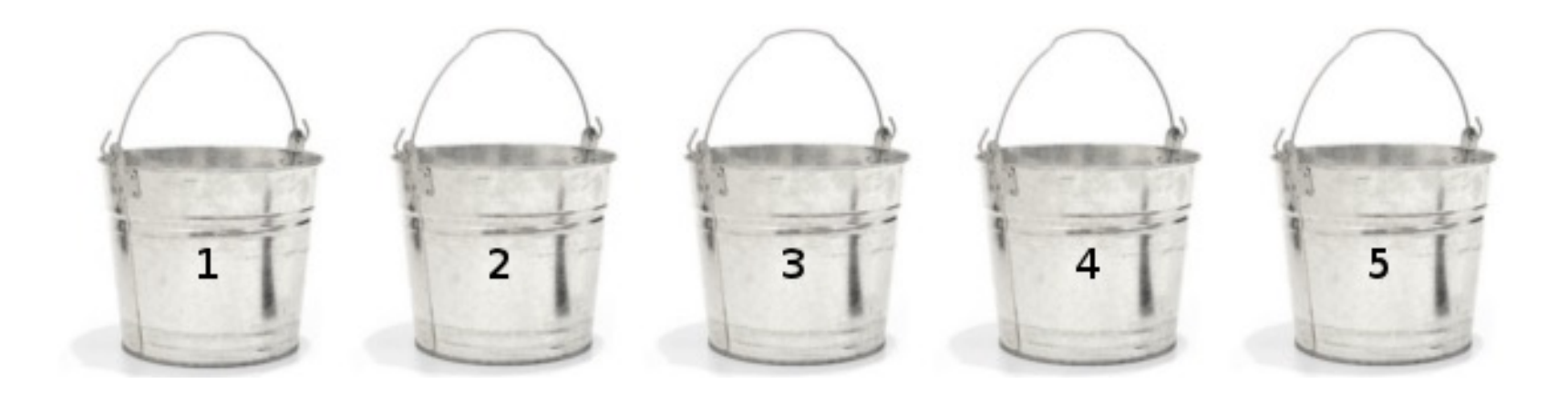

- Sei S(m) die Anzahl der Vergleiche für einen Eimer mit m Schlüsseln
- Setze n<sub>i</sub> auf die Anzahl der Schlüssel im i-ten Eimer
- Gesamtzahl der Vergleiche =  $\Sigma_{i=1}^k S(n_i)$  bei k Eimern

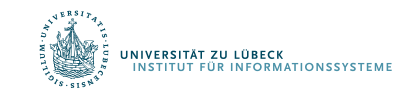

## Analyse mit sort! aus O(n log n)

- Sei  $S(m) \in O(m \log m)$
- Falls die Schlüssel gleichmäßig verteilt sind, beträgt die Eimergröße n/k
- Gesamtzahl der Vergleiche für alle k Eimer

 $= k(n/k)$  log(n/k)

 $=$  n log(n/k)

• Falls  $k=n/10$ , dann reichen n  $log(10)$  Vergleiche (Laufzeit ist linear in n)

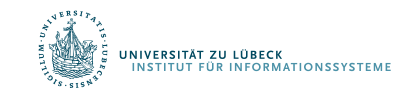

### Analyse mit sort! aus O(n2)

- Sei S(m)  $\in$  O(m<sup>2</sup>)
- Falls die Schlüssel gleichmäßig verteilt sind, beträgt die Eimergröße n/k
- Gesamtzahl der Vergleiche für all k Eimer
	- $= k(n/k)^2$
	- $=$  n<sup>2</sup>/k
- Falls k=n/log(10), dann reichen n log(10) Vergleiche (Laufzeit ist linear in n, aber man muss mehr Speicher bereitstellen als bei S(m) ∈ O(m log m))

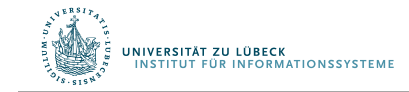

Je mehr man über das Problem weiß, desto eher kann man einen optimalen Algorithmus entwerfen

- Gesucht ist ein Verfahren **S**, so dass **{ P } S { Q }** gilt (Notation nach Hoare)
	- Vorbedingung: **P =?**
	- $-$  Invarianten (*"Axiome"*): **I** = ?
	- Nachbedingung: **Q =** ∀**1≤i<j≤n: A[i] ≤ A[j]**
	- Nebenbedingungen: **?**

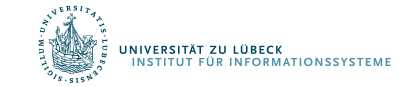

#### 81**FOCUS DAS LEBEN**

#### Zusammenfassung

- Bisher behandelt:
	- Sortieren durch Vergleichen (vorige Sitzungen)
	- Sortieren durch Verteilen (lineares Sortieren)
	- Wiederholung von elementaren Datenstrukturen
		- Listen, Keller, Warteschlangen
- Es kommt:
	- Prioritätswarteschlangen
	- MinHeaps (zum Vergleich mal anders herum)
	- Binomiale Heaps (effiziente Vereinigung von Heaps)
	- Fibonacci Heaps (Einführung der amortisierten Analyse)

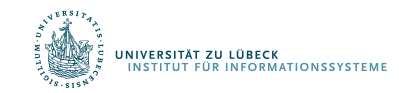

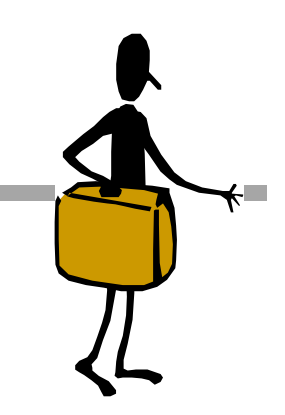